# **im Integrationstestprozess** Lars Borner, Barbara Paech

Lehrstuhluniversität kä

Lars Borner, Barbara Paech<br>hrstuhl für Software Systeme<br>ät Heidelberg, Institut für Info<br>Im Neuenheimer Feld 326 ars Borner, Barbara Paech<br>rstuhl für Software Systeme<br>Heidelberg, Institut für Informatik ihl für Software S<br>Prg, Institut<br>neimer Feld<br>Heidelberg versität Heidelberg, Institut für Inform borner@informatik.uni-heidelberg.de Im Neuenheimer Feld 326<br>69120 Heidelberg.

Putting informational interactions<br> **Abstract:** Im Integrationstestprozess werden Bausteine eines Softwaresystems Im Integrationstestprozess werden Bausteine eines Softwaresystems<br>zusammengesetzt und deren Abhängigkeiten untereinander getestet. Abstract: Im Integrationstestprozess werden Bausteine eines Softwaresystems<br>schrittweise zusammengesetzt und deren Abhängigkeiten untereinander getestet.<br>Die große Anzahl Abhängigkeiten heutiger Systeme macht es unmöglich, Abstract: Im Abstract: Im Integrationstestprozess werden Bausteine eines Softwaresystems<br>schrittweise zusammengesetzt und deren Abhängigkeiten untereinander getestet.<br>Die große Anzahl Abhängigkeiten heutiger Systeme macht es unmöglich, fammengesetzt und deren Abhängigkeiten untereinander getestet.<br>
ahl Abhängigkeiten heutiger Systeme macht es unmöglich, alle<br>
zu testen. Tester müssen sich daher auf die fehlerhaften<br>
fokussieren. In diesem Beitrag stellen Die große Anzahl Abhängigkeiten heutiger Systeme macht es unmöglich, alle izahl Abhängigkeiten heutiger Systeme macht es unmöglich, alle<br>in zu testen. Tester müssen sich daher auf die fehlerhaften<br>in fokussieren. In diesem Beitrag stellen wir einen Ansatz vor, der<br>über Abhängigkeitseigenschaften festen. Tester müssen sich daher auf die tehlerhaften<br>1 fokussieren. In diesem Beitrag stellen wir einen Ansatz vor, der<br>1 über Abhängigkeitseigenschaften nutzt, um den Testfokus für den<br>1 festzulegen. Der Ansatz umfasst e Abhängigkeitenfokussieren. In diesem Beitrag stellen wir einen Ansatz vor, der<br>über Abhängigkeitseigenschaften nutzt, um den Testfokus für den<br>festzulegen. Der Ansatz umfasst eine Liste von Eigenschaften, um<br>zu klassifizieren. Darüber h <u>Infor</u> Informationen über Abhängigkeitseigenschaften nutzt, um den Testfokus für den<br>Integrationstest festzulegen. Der Ansatz umfasst eine Liste von Eigenschaften, um<br>Abhängigkeiten zu klassifizieren. Darüber hinaus gibt er eine Integrationstest festzulegen. Der Ansatz umfasst eine Liste von Eigenschaften, um st testzulegen. Der Ansatz umfasst eine Liste von Eigenschaften, um<br>en zu klassifizieren. Darüber hinaus gibt er eine Methode vor, um mit<br>hlerdaten früherer Versionen eines Softwaresystems sowie deren<br>fehlerhafte Abhängigk gigkeiten zu klassifizieren. Darüber hinaus gibt<br>von Fehlerdaten früherer Versionen eines S<br>chaften fehlerhafte Abhängigkeiten zu identif<br>mit Hilfe der Entwicklungsumgebung Eclipse.

## Eigensenan<br>
Ansatz mit<br> **1 Einleitung** 1. Bausteinen<br>1

1

ein

 bestehen heutzutage aus einer großen Anzahl von (Software-) ng<br>teme bestehen heutzutage aus einer großen Anzahl von (Software-)<br>die unzählige Anforderungen realisieren. Um diese Anforderungen zu Softwaresysteme bestehen heutzutage aus einer großen Anzahl von (Software-)<br>Bausteinen<sup>1</sup>, die unzählige Anforderungen realisieren. Um diese Anforderungen zu<br>erfüllen, müssen die realisierenden Bausteine miteinander intera Softwaresys teme bestehen heutzutage aus einer großen Anzahl von (Software-)<br>
die unzählige Anforderungen realisieren. Um diese Anforderungen zu<br>
üssen die realisierenden Bausteine miteinander interagieren oder sind<br>
abhängig. Das Übe Bausteine en', die unzählige Anforderungen realisieren. Um diese Anforderungen zu müssen die realisierenden Bausteine miteinander interagieren oder sind<br>der abhängig. Das Überprüfen der Abhängigkeiten zwischen Bausteinen erfolgt<br>des erfüllen, müssen die realisierenden Bausteine miteina en die realisierenden Bausteine miteinander interagieren oder sind<br>hängig. Das Überprüfen der Abhängigkeiten zwischen Bausteinen erfolgt<br>integrationstestprozesses. Ziel ist es, "... Fehler in Schnittstellen und im<br>zwischen voneinander abhängig. Das Überprüfen der Abhängigkeiten zwischen Bausteinen erfolgt der abhängig. Das Uberprüfen der Abhängigkeiten zwischen Bausteinen erfolgt<br>des Integrationstestprozesses. Ziel ist es, "... Fehler in Schnittstellen und im<br>inspiel zwischen integrierten Komponententen<sup>2</sup> zu finden" ([SL06 innerhalb des I ntegrationstestprozesses. Ziel ist es, "... Fehler in Schnittstellen und im<br>1 zwischen integrierten Komponenten<sup>2</sup> zu finden" ([SL06], Seite 202).<br>1 inzelnen Bausteine im Komponententest getestet wurden, werden sie im<br>1 sc Zusammenspiel zwischen integrierten Komponenten<sup>2</sup> zu finden" ([SL06], Seite 202). en integrierten Komponenten" zu finden" ([SL06], Seite 202).<br>Bausteine im Komponententest getestet wurden, werden sie im<br>weise zu einem Gesamtsystem zusammengesetzt und die<br>ihnen getestet. Der Fokus liegt dabei auf typisch Nachdem die ei inzelnen Bausteine im Komponententest getestet wurden, werden sie im<br>schrittweise zu einem Gesamtsystem zusammengesetzt und die<br>wischen ihnen getestet. Der Fokus liegt dabei auf typischen Fehlern im<br>der Bausteine. Anschlie Integrationstest schrittweise zu einem Gesamtsystem zusammengesetzt und die umstest schrittweise zu einem Gesamtsystem zusammen<br>igkeit-zwischen ihnen getestet. Der Fokus liegt dabei auf typi<br>nenspiel der Bausteine. Anschließend kann der Systemtestpro<br>um die korrekte Umsetzung der Anforderungen zu Zusammenspiel der Bausteine. Anschließend kann der Systemtestprozess durchgeführt<br>werden, um die korrekte Umsetzung der Anforderungen zu überprüfen.<br>Innerhalb des Integrationstestprozesses werden verschiedene Entscheidunge werden, um die korrekte Umsetzung der Anforderungen zu überprüfen.

len, um die korrekte Umsetzung der Anforderungen zu überprüfen.<br>1994 halb des Integrationstestprozesses werden verschiedene Entscheidungen getroffen<br>1997). Eine der wichtigsten Entscheidungen ist die Auswahl des Testfokus, erhalb des Integrationstestprozesses werden verschiedene Entscheidungen getroffen<br>5. [BIP07]). Eine der wichtigsten Entscheidungen ist die Auswahl des Testfokus, d.h.<br>Auswahl der zu testenden Abhängigkeiten. Die Festlegung

Ein Baustein repräsentiert einen Teil eines Softwaresystems (z.B. eine Klasse, eine Modul, eine Komponente, Teilsystem, eine Datei, …), der von anderen Teilen abhängig ist bzw. von dem andere Teile abhängig sind.<br>Teilsystem, eine Datei, …), der von anderen Teilen abhängig ist bzw. von dem andere Teile abhängig sind. <sup>1</sup> Ein Baustein repräsentiert einen Teil eines Softwa<br>ein Teilsystem, eine Datei, ...), der von anderen Te<br><sup>2</sup> In diesem Fall synonym mit dem Begriff Baustein In diesem Fall synonym mit dem Begriff Baustein

 da vollständiges Testen eines Softwaresystems nicht möglich ist (vgl. ig, da vollständiges Testen eines Softwaresystems nicht möglich ist (vgl.<br>Diese Entscheidung schränkt die Anzahl der zu testenden Abhängigkeiten auf notwendig, da vollständiges Testen eines Softwaresystems nicht möglich ist (vgl. [Me79]). Diese Entscheidung schränkt die Anzahl der zu testenden Abhängigkeiten auf<br>die vermutlich fehlerhaften ein. In unserer Arbeit wird e *notwendig,* da vollständiges Testen eines Softwaresystems nicht möglich ist (vgl.)<br>biese Entscheidung schränkt die Anzahl der zu testenden Abhängigkeiten auf<br>lich fehlerhaften ein. In unserer Arbeit wird eine Abhängigkeit als *fehlerh*  $[Me/9]$ ). Diese Entscheidung schränkt die Anzahl der zu testenden Abhängigkeiten auf<br>utlich fehler haften ein. In unserer Arbeit wird eine Abhängigkeit als *fehler haften*, wenn mindestens einer der beteiligten Bausteine eine hohe F die vermutlich fehlerhaften ein. In unserer Arbeit wird eine Abhängigkeit als *fehlerhaft* lich fehlerhaften ein. In unserer Arbeit wird eine Abhängigkeit als *Jehlerhaft*<br>wenn mindestens einer der beteiligten Bausteine eine hohe Fehleranzahl<br>a das Fehlschlagen einer Abhängigkeit immer durch Fehler in den beteil bezeichnet, w enn mindestens einer der beteiligten Bausteine eine hohe Fehleranzahl<br>as Fehlschlagen einer Abhängigkeit immer durch Fehler in den beteiligten<br>rursacht wird. In der Literatur über den Integrationstest zind nur wenige<br>über autwei st, da das Fehlschlagen einer Abhängigkeit immer durch Fehler in den beteiligten<br>inen verursacht wird. In der Literatur über den Integrationstest sind nur wenige<br>ationen über die Testfokusauswahl für den Integrationstest z Bausteinen verursacht wird. In der Literatur über den Integrationstest sind nur wenige wird. In der Literatur über den Integrationstest sind nur wenige<br>
Testfokusauswahl für den Integrationstest zu finden. Sneed und<br>
in [SW02] auf eine Strategie zur Ermittlung der<br>
auf Basis der Kritikalität der Bausteine. E Informatio<sub>1</sub> hen über die Testfokusauswahl für den Integrationstest zu finden. Sneed und<br>erweisen in [SW02] auf eine Strategie zur Ermittlung der<br>sreihenfolge auf Basis der Kritikalität der Bausteine. Ein Vorgehen, wie diese<br>ermittelt Winter verweisen sen in [SW02] auf eine Strategie zur Ermittlung der<br>folge auf Basis der Kritikalität der Bausteine. Ein Vorgehen, wie diese<br>ttelt werden kann, wird jedoch nicht beschrieben. Ansätze zur<br>können diese Lücke schließen. Die An Integration sreihenfolge auf Basis der Kritikalität der Bausteine. Ein Vorgehen, wie diese<br>1 ermittelt werden kann, wird jedoch nicht beschrieben. Ansätze zur<br>1 ersage können diese Lücke schließen. Die Ansätze verwenden statistische<br>1 Kritikalität ermittelt werden kann, wird jedoch nicht beschrieben. Ansätze zur<br>hen diese Lücke schließen. Die Ansätze verwenden statistische<br>menhänge zwischen der Fehleranzahl von Bausteinen und ihren<br>(z.B. in [BBM96], [OW07]) in früheren Versio Fehlervorhersage können diese Lücke schließen. Die Ansätze verwenden statistische e können diese Lücke schließen. Die Ansätze verwenden statistische<br>Zusammenhänge zwischen der Fehleranzahl von Bausteinen und ihren<br>naften (z.B. in [BBM96], [OW07]) in früheren Versionen eines<br>aufzudecken. Gefunden Zusamme Verfahren, um Zusammenhänge zwischen der Fehleranzahl von Bausteinen und ihren en, um Zusammenhänge zwischen der Fehleranzahl von Bausteinen und ihren<br>neigenschaften (z.B. in [BBM96], [OW07]) in früheren Versionen eines<br>esystems aufzudecken. Gefunden Zusammenhänge werden in der aktuellen<br>ausgenutzt, Baus teineigenschaften (z.B. in [BBM96], [OW07]) in früheren Versionen eines<br>waresystems aufzudecken. Gefunden Zusammenhänge werden in der aktuellen<br>ion ausgenutzt, um vorherzusagen, welche Bausteine fehleranfällig sein werden<br> Softwaresystems aufzudecken. Gefunden Zusammenhänge werden in der aktuellen waresystems autzudecken. Getunden Zusammenhange werden in der aktuellen<br>ion ausgenutzt, um vorherzusagen, welche Bausteine fehleranfällig sein werden<br>[BBM96]) oder um die voraussichtliche Fehleranzahl pro Baustein zur ermi <sub>Ve</sub> rsion ausgenutzt, um vorherzusagen, welche Bausteine tehlerantällig sein werden<br>B. [BBM96]) oder um die voraussichtliche Fehleranzahl pro Baustein zur ermitteln<br>B. [OW07]). Alle Ansätze konzentrieren sich nur auf einzelne  $(Z.B. \; | \;$ BBM96]) oder um die voraussichtliche Fehleranzahl pro Baustein zur ermitteln<br>DW07]). Alle Ansätze konzentrieren sich nur auf einzelne Bausteine und nicht auf<br>bhängigkeiten und sind für den Integrationstest nur bedingt eins  $(Z.B. [OW07])$ Alle Ansätze konzentrieren sich nur auf einzelne Bausteine und nicht auf<br>keiten und sind für den Integrationstest nur bedingt einsetzbar. Unser<br>len Fokus auf die Abhängigkeiten und ihre Eigenschaften und sagt<br>Abhängigkeite die Abhängigkeiten und sind für den Integrationstest nur bedingt einsetzbar. Unser gigkeiten und sind für den Integrationstest nur bedingt einsetzbar. Unser<br>it den Fokus auf die Abhängigkeiten und ihre Eigenschaften und sagt<br>lige Abhängigkeiten voraus, die als Testfokus für den Integrationstest<br>werden. W An Ansatz legt den Fokus auf die Abhängigkeiten und ihre Eigenschaften und sagt<br>fehleranfällige Abhängigkeiten voraus, die als Testfokus für den Integrationstest<br>ausgewählt werden. Wir stellen eine Liste von möglichen Abhängi fehleranfällige Abhängigkeiten voraus, die als Testfokus für den Integrationstest lige Abhangigkeiten voraus, die als Testfokus für den Integrationstest<br>i werden. Wir stellen eine Liste von möglichen Abhängigkeitseigenschaften<br>gung, um die Abhängigkeiten eines Softwaresystems zu klassifizieren. Wir<br>eben werden. Wir stellen eine Liste von möglichen Abhängigkeitseigenschaften<br>ing, um die Abhängigkeiten eines Softwaresystems zu klassifizieren. Wir<br>ebenfalls statistische Verfahren, um Zusammenhänge zwischen der<br>in den Baustei zur Verfügung, um die Abhängigkeiten eines Softwaresystems zu klassifizieren. Wir gung, um die Abhängigkeiten eines Softwaresystems zu klassifizieren. Wir<br>1 ebenfalls statistische Verfahren, um Zusammenhänge zwischen der<br>1 in den Bausteinen und den Abhängigkeitseigenschaften in früheren<br>1 eines Software vei wenden ebentalls statistische Vertahren, um Zusammenhänge zwischen der<br>hleranzahl in den Bausteinen und den Abhängigkeitseigenschaften in früheren<br>rsionen eines Softwaresystems aufzudecken. Diese nutzen wir aus, um den Tes Fehlera in zur den Bausteinen und den Abhängigkeitseigenschaften in früheren<br>in eines Softwaresystems aufzudecken. Diese nutzen wir aus, um den Testfokus<br>aktuelle Version festzulegen. Der Ansatz wurde für die Entwicklungsumgebung<br> Versionen eines Softwaresystems aufzudecken. Diese nutzen wir aus, um den Testfokus Softwaresystems aufzudecken. Diese nutzen wir aus, um den Testfokus<br>Version festzulegen. Der Ansatz wurde für die Entwicklungsumgebung<br>verschiedenen Versionen angewendet. In diesen Versionen deckten wir<br>auf und legten basi für ( die aktuelle Version festzulegen. Der Ansatz wurde für die Entwicklungsumgebung<br>pse in zwei verschiedenen Versionen angewendet. In diesen Versionen deckten wir<br>ammenhänge auf und legten basierend darauf den Testfokus für e Eclipse in zwei verschiedenen Versionen angewendet. In diesen Versionen deckten wir in zwei verschiedenen Versionen angewendet. In diesen Versionen deckten wir<br>ienhänge auf und legten basierend darauf den Testfokus für eine dritte Version<br>iehfolgend werden die identifizierten Abhängigkeitseigenschaften vo Zusammen hänge auf und legten basierend darauf den Testfokus für eine dritte Version<br>folgend werden die identifizierten Abhängigkeitseigenschaften vorgestellt<br>). Im Kapitel 3 beschreiben wir den Ansatz zur Testfokusauswahl. Die<br>der fest. Nachfolgend werden die identifizierten Abhängigkeitseigenschaften vorgestellt gend werden die identifizierten Abhängigkeitseigenschaften vorgestellt<br>Im Kapitel 3 beschreiben wir den Ansatz zur Testfokusauswahl. Die<br>er Anwendung des Ansatzes für Eclipse stellen wir in Kapitel 4 vor.<br>gehen wir auf zuk (Kapitel 2). Im K zusammenfassung. **Abhängigkeitseigenschaften**<br>2 Abhängigkeitseigenschaften

### z adnangigkeits

**bhängigkeitseigenschaften**<br>Abhängigkeit ist eine unidirektionale Beziehung zwischen zwei Bausteinen. Ein ergenscnarren<br>ist eine unidirektionale Beziehung zwischen zwei Bausteinen. Ein<br>die Rolle des abhängigen und einer des unabhängigen Bausteins Eine Abhängigkeit ist eine unidirektionale Beziehung zwischen zwei Bausteinen. Ein<br>Baustein übernimmt die Rolle des abhängigen und einer des unabhängigen Bausteins<br>(vgl. Abbildung 1a). Es kann zwischen zwei Bausteinen maxi  $E$ ine  $\ell$ Ublängigkeit ist eine unidirektionale Beziehung zwischen zwei Bausteinen. Ein<br>in übernimmt die Rolle des abhängigen und einer des unabhängigen Bausteins<br>Ubbildung 1a). Es kann zwischen zwei Bausteinen maximal zwei Abhängig Baustein übernimmt die Rolle des abhängigen und einer des unabhängigen Bausteins übernimmt die Rolle des abhängigen und einer des unabhängigen Bausteins<br>bildung 1a). Es kann zwischen zwei Bausteinen maximal zwei Abhängigkeiten<br>in Abbildung 1b) existieren die Abhängigkeiten "ab" und "ba". In "ab" ist de (vgl. Abbildung 1a). Es kann zwischen zwei Bausteinen maximal zwei Abhängigkeiten ing 1a). Es kann zwischen zwei Bausteinen maximal zwei Abhängigkeiten<br>bildung 1b) existieren die Abhängigkeiten "ab" und "ba". In "ab" ist der<br>der abhängige und Baustein B der unabhängige Baustein; in "ba"<br>umgekehrt. Eine geber l. In Abbildung 1b) existieren die Abhängigkeiten "ab" und "ba". In "ab" ist der ein A der abhängige und Baustein B der unabhängige Baustein; in "ba" rechend umgekehrt. Eine Abhängigkeit wird durch Abhängigkeitseigenschaft Baustein A der abhängige und Baustein B der unabhängige Baustein; in "ba"<br>hend umgekehrt. Eine Abhängigkeit wird durch Abhängigkeitseigenschaften<br>finiert (siehe unten), wobei eine Abhängigkeit mehrere Eigenschaften in sich<br>kann. Ba entsprechend umgekehrt. Eine Abhängigkeit wird durch Abhängigkeitseigenschaften I umgekehrt. Eine Abhängigkeit wirdert (siehe unten), wobei eine Abhängin.<br>1 Baustein A kann beispielsweise vauf mehrere Attribute bei B zugreifen.

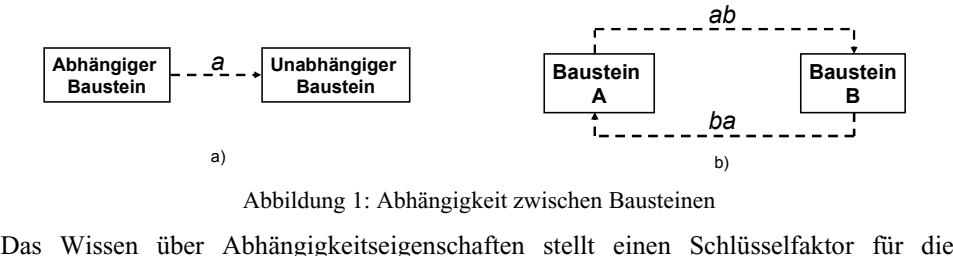

ldung 1: Abhängigkeit zwischen Bausteinen<br>gigkeitseigenschaften stellt einen Schlüsselfaktor für die<br>eines Integrationstests dar. Eine detaillierte Beschreibung Wissen über Abhängigkeitseigenschaften stellt einen Schlüsselfaktor für die<br>greiche Durchführung eines Integrationstests dar. Eine detaillierte Beschreibung<br>Abhängigkeit und ihrer Eigenschaften ermöglicht zum einen, die Ab Das Wissen über Abhängigkeitseigenschaften stellt einen Schlüsselfaktor für die<br>Igreiche Durchführung eines Integrationstests dar. Eine detaillierte Beschreibung<br>Ir Abhängigkeit und ihrer Eigenschaften ermöglicht zum einen, di ertolg reiche Durchführung eines Integrationstests dar. Eine detaillierte Beschreibung<br>Abhängigkeit und ihrer Eigenschaften ermöglicht zum einen, die Abhängigkeit in<br>'ehlerhafte oder weniger fehlerhafte Abhängigkeit zu klassifizi einer Ab hängigkeit und ihrer Eigenschaften ermöglicht zum einen, die Abhängigkeit in<br>erhafte oder weniger fehlerhafte Abhängigkeit zu klassifizieren. Zum anderen<br>e Eigenschaften Auskunft über mögliche Fehler, die innerhalb der Abh eine tehlei rhafte oder weniger fehlerhafte Abhängigkeit zu klassifizieren. Zum anderen<br>Eigenschaften Auskunft über mögliche Fehler, die innerhalb der Abhängigkeit<br>können (z.B. wenn bei einem Dienstaufruf zwei Parameter gleichen Typs<br> geben die Eig genschaften Auskunft über mögliche Fehler, die innerhalb der Abhängigkeit<br>inen (z.B. wenn bei einem Dienstaufruf zwei Parameter gleichen Typs<br>verden, kann das zu dem Fehler führen, dass die Parameterwerte<br>vertauscht werden auftreten k önnen (z.B. wenn bei einem Dienstaufruf zwei Parameter gleichen Typs<br>werden, kann das zu dem Fehler führen, dass die Parameterwerte<br>ch vertauscht werden, ohne dass es eine Fehlermeldung vom Compiler gibt<br>Die Liste der Abhä übergeben werde übergeben werden, kann das zu dem Fehler führen, dass die Parameterwerte<br>versehentlich vertauscht werden, ohne dass es eine Fehlermeldung vom Compiler gibt<br>[SPB+06]). Die Liste der Abhängigkeitseigenschaften wurde mit Hilf versehentlich vertauscht werden, ohne dass es eine Fehlermeldung vom Compiler gibt vertauscht werden, ohne dass es eine Fehlermeldung vom Compiler gibt<br>Die Liste der Abhängigkeitseigenschaften wurde mit Hilfe einer<br>rche und Gesprächen mit Entwicklern und Testern erarbeitet. Die<br>Eigenschaften lassen sich e der Abhängigkeitseigenschaften wurde mit Hilfe einer<br>Entwicklern und Testern erarbeitet. Die<br>Entwicklungseigenschaften und Deploymenteigenschaften.<br>Entwicklungseigenschaften und Deploymenteigenschaften. Literaturrecherche u identifizierten Eigenschaften lassen sich in drei Kategorien unterteilen:<br>Laufzeiteigenschaften Entwicklungseigenschaften und Deploymenteigenschaften. **2.1 Laufzeiteigenschaften**

#### 2.1 Laufzeiteigenschaften

2<mark>.1 Laufzeiteigenschaften</mark><br>Auf oberster Ebene können die Laufzeiteigenschaften in *Client/Server-, Vererbungs-* und **Zeiteigenschaften**<br>ster Ebene können die Laufzeiteigenschaften in *Client/Server-, Vererbungs-* und<br>*Eigenschaften eingeteilt werden. Bei einer Client/Server-Eigenschaft ruft ein* ter Ebene können die Laufzeiteigenschaften in Client/Server-, Vererbungs- und<br>Eigenschaften eingeteilt werden. Bei einer Client/Server-Eigenschaft ruft ein<br>bei einem zweiten Dienste auf und/oder greift auf dessen Attribute r Ebene können die Laufzeiteigenschaften in Client/Server-, Vererbungs- und<br>igenschaften eingeteilt werden. Bei einer Client/Server-Eigenschaft ruft ein<br>i einem zweiten Dienste auf und/oder greift auf dessen Attribute zu. *indirekte Eigenschaften* eingeteilt werden. Bei einer Client/Server-Eigenschaft ruft ein<br>Baustein bei einem zweiten Dienste auf und/oder greift auf dessen Attribute zu. Die<br>Eigenschaft des *Dienstaufrufs* kann durch weite Baustein bei einem zweiten Dienste auf und/oder greift auf dessen Attribute zu. Die ten Dienste auf und/oder greift auf dessen Attribute zu. Die *ufrufs* kann durch weitere Eigenschaften näher spezifiziert oder zurück gegebene *Parameter*, einzuhaltende die *Kommunikationsart* (asynchron, synchron) oder Eigenschaft des *Dienstaufrufs* kann durch weitere Eigenschaften näher spezifiziert gebene oder zurück gegebene *Parameter*, einzuhaltende<br> *Zustandsänderungen*. Dienstaufrufe mit Eingabeparameter können eine werden: übergebene oder zurück gegebene *Parameter*, einzuhaltende<br> *ikationsverträge*, die *Kommunikationsart* (asynchron, synchron) oder<br> *ifende* "Zustandsänderungen. Dienstaufrufe mit Eingabeparameter können eine<br>
Fehlerquelle Kommunikationsverträge, utionsverträge, die Kommunikationsart (asynchron, synchron) oder<br>
nde "Zustandsänderungen. Dienstaufrufe mit Eingabeparameter können eine<br>
ehlerquelle sein. Die Parameter können von den beteiligten Bausteinen falsch<br>
und v "übergreif ende "Zustandsänderungen. Dienstaufrute mit Eingabeparameter können eine<br>Fehlerquelle sein. Die Parameter können von den beteiligten Bausteinen falsch<br>it und verarbeitet werden [SPB+06] (z.B. ist ein Zahlenwert als Euro<br>wo mögliche Fehlerquelle sein. Die Parameter können von den beteiligten Bausteinen falsch Fehlerquelle sein. Die Parameter können von den beteiligten Bausteinen falschert und verarbeitet werden [SPB+06] (z.B. ist ein Zahlenwert als Euron worden, wird aber als Dollar interpretiert). Die Komplexität der Parameter  $\mathop{\rm Interpret}\nolimits$ ert und verarbeitet werden [SPB+06] (z.B. ist ein Zahlenwert als Euron vorden, wird aber als Dollar interpretiert). Die Komplexität der Parameter oder Ausgabe) kann ebenfalls ein Indiz auf die Fehleranfälligkeit sein, da s übergeben worden, wird aber als Dollar interpretiert). Die Komplexität der Parameter vorden, wird aber als Dollar interpretiert). Die Komplexität der Parameter<br>er Ausgabe) kann ebenfalls ein Indiz auf die Fehleranfälligkeit sein, da sie<br>ustände in sich bergen können. Ein Kommunikationsvertrag (vgl. [VR02]) (Eing gabe oder Ausgabe) kann ebenfalls ein Indiz auf die Fehleranfälligkeit sein, da sie<br>plexe Zustände in sich bergen können. Ein Kommunikationsvertrag (vgl. [VR02])<br>inkt die Interaktion zwischen zwei Bausteinen ein. Eine vord komplexe Zustände in sich bergen können. Ein Kommunikationsvertrag (vgl. [VR02]) nde in sich bergen können. Ein Kommunikationsvertrag (vgl. [VR02])<br>eraktion zwischen zwei Bausteinen ein. Eine vordefinierte Reihenfolge<br>en werden, um einen bestimmten Dienst zu erbringen. Zeitliche<br>liegen vor, wenn der Se schrän kt die Interaktion zwischen zwei Bausteinen ein. Eine vordefinierte Reihenfolge<br>eingehalten werden, um einen bestimmten Dienst zu erbringen. Zeitliche<br>ränkungen liegen vor, wenn der Server seine Antwort in einer bestimmten mu muss eingehalten werden, um einen bestimmten Dienst zu erbringen. Zeitliche<br>Beschränkungen liegen vor, wenn der Server seine Antwort in einer bestimmten Zeit<br>liefern muss. Darüber hinaus können weitere nichtfunktionale Anf Beschränkungen liegen vor, wenn der Server seine Antwort in einer bestimmten Zeit liegen vor, wenn der Server seine Antwort in einer bestimmten Zeit<br>über hinaus können weitere nichtfunktionale Anforderungen (NFA) an<br>gestellt werden, z.B. die Genauigkeit der Ergebnisse. Für den<br>ist es von Interesse, ob d uss. Darüber hinaus können weitere nichtfunktionale Anforderungen (NFA) an aktion gestellt werden, z.B. die Genauigkeit der Ergebnisse. Für den nistester ist es von Interesse, ob die Dienstaufrufe synchron oder asynchron u die Interaktion g gestellt werden, z.B. die Genauigkeit der Ergebnisse. Für den<br>ist es von Interesse, ob die Dienstaufrufe synchron oder asynchron<br>die beteiligten Bausteine in einem oder in zwei parallelen<br>ausgeführt werden. Beispielsweise Integrationstester Ist es von Interesse, ob die Dienstaufrufe synchron oder asynchron<br>die beteiligten Bausteine in einem oder in zwei parallelen<br>ausgeführt werden. Beispielsweise kann im Falle eines<br>eine wechselseitige Kommunikation zu einem ver Kontrollprozessen ausgeführt werden. Beispielsweise kann im Falle eines Kontrollprozesses eine wechselseitige Kommunikation zu einem Deadlock führen, wenn Kontrollprozessen die Kommunikation synchron verläuft. Die übergreifende Zustandsänderung beschreibt die Folgen einer Kommunikation. Diese Folgen können das Erzeugen von Instanzen,

weiter<br>Modifikation an existierenden Instanzen und Bausteinen sowie das Löschen von Modifikation an existierenden Instanzen und Bausteinen sowie das Löschen von<br>Instanzen sein. Zur Laufzeit können die Änderungen an falschen Instanzen oder an ierenden Instanzen und Bausteinen sowie das Löschen von<br>utzeit können die Änderungen an falschen Instanzen oder an<br>durchgeführt werden. Attributzugriffe beschreiben das Lesen Modifika tion an existierenden Instanzen und Bausteinen sowie das Loschen von<br>1 sein. Zur Laufzeit können die Änderungen an falschen Instanzen oder an<br>1 Bausteintypen durchgeführt werden. Attributzugriffe beschreiben das Lesen<br>1 Mo en sein. Zur Lautzeit können die Anderungen an falschen Instanzen oder an<br>n Bausteintypen durchgeführt werden. Attributzugriffe beschreiben das Lesen<br>er Modifizieren von Attributen (oder Variablen) am Server. Der Client ha talsc hen Bausteintypen durchgeführt werden. Attributzugrifte beschreiben das Lesen<br>oder Modifizieren von Attributen (oder Variablen) am Server. Der Client hat dabei<br>iff auf Attribute des Servers und kann sie beliebig modifizier und/oder Moc Zugriff auf Attribute des Servers und kann sie beliebig modifizieren. Ein Zugriff auf ein nicht initialisiertes Attribut beispielsweise (vgl. [Bi96]) kann eine mögliche einer Vererbungseigenschaft *"versteht man die Möglichkeit, ein neues Objekt von*<br>Unter einer Vererbungseigenschaft *"versteht man die Möglichkeit, ein neues Objekt von* **Fehlerursache sein** 

 *vorhandenen Objekt abzuleiten, wobei das neue Objekt alle Merkmale und Vererbungseigenschaft "versteht man die Möglichkeit, ein neues Objekt von andenen Objekt abzuleiten, wobei das neue Objekt alle Merkmale und <i>des alten besitzt.*" (in [MSH03], Seite 62). Der neue Baustein (Unterklasse) er einer Vererbungseigenschaft "*versteht man die Möglichkeit, ein neues Objekt von*<br>*m vorhandenen Objekt abzuleiten, wobei das neue Objekt alle Merkmale und<br>igkeiten des alten besitzt." (in [MSH03], Seite 62). Der neue B* einem vorha indenen Objekt abzuleiten, wobei das neue Objekt alle Merkmale und<br>des alten besitzt." (in [MSH03], Seite 62). Der neue Baustein (Unterklasse)<br>enschaften, d.h. alle Zustände, Attribute, Dienste und Abhängigkeiten des<br>Baust Fähigk eiten des alten besitzt." (in [MSH03], Seite 62). Der neue Baustein (Unterklasse) e Eigenschaften, d.h. alle Zustände, Attribute, Dienste und Abhängigkeiten des denen Bausteins (Oberklasse). Diese Art der Eigenschaft ermög erbt alle Eigenschaften, d.h. alle Zustände, Attribute, Dienste und Abhängigkeiten des<br>vorhandenen Bausteins (Oberklasse). Diese Art der Eigenschaft ermöglicht es, eine<br>Instanz einer Oberklasse durch eine Instanz der Unter vorhandenen Bausteins (Oberklasse). Diese Art der Eigenschaft ermöglicht es, eine Bausteins (Oberklasse). Diese Art der Eigenschaft ermöglicht es, einer Oberklasse durch eine Instanz der Unterklasse zu ersetzen. Wichtigen in einer Vererbung sind die *Modifikation* und die *Vererbungstiefe*. Die beschrei Instar iz einer Oberklasse durch eine Instanz der Unterklasse zu ersetzen. Wichtigenschaften in einer Vererbung sind die *Modifikation* und die *Vererbungstiefe*. Die fikation beschreibt das Ausmaß der Veränderung der Eigenschaft E1g enschaften in einer Vererbung sind die *Modifikation* und die Vererbungstiefe. Die<br>difikation beschreibt das Ausmaß der Veränderung der Eigenschaften der Oberklasse<br>ch die Unterklasse. Die Modifikation kann durch das Hinzu Modifikation beschreibt das Ausmaß der Veränderung der Eigenschaften der Oberklasse Modifikation beschreibt das Ausmaß der Veränderung der Eigenschaften der Oberklasse<br>durch die Unterklasse. Die Modifikation kann durch das Hinzufügen von neuen Diensten<br>und Attributen sowie durch das Überschreiben von exis durch die Unterklasse. Die Modifikation kann durch das Hinzufügen von neuen Diensten e Unterklasse. Die Modifikation kann durch das Hinzufügen von neuen Diensten<br>ibuten sowie durch das Überschreiben von existierenden Diensten geschehen.<br>berschreiben eines Dienstes implementiert die Unterklasse das Verhalte Attributen sowie durch das Uberschreiben von existierenden Diensten geschehen.<br>In Überschreiben eines Dienstes implementiert die Unterklasse das Verhalten des<br>Istes der Oberklasse neu und ändert damit das erwartete Verhalt Beim Ubei ischreiben eines Dienstes implementiert die Unterklasse das Verhalten des<br>Er Oberklasse neu und ändert damit das erwartete Verhalten. Dies bedeutet,<br>Verhalten der Unterklasse nicht zwangsläufig konsistent zum Verhalten der Dienstes der Oberklasse neu und ändert damit das erwartete Verhalten. Dies bedeutet, rklasse neu und andert damit das erwartete Verhalten. Dies bedeutet,<br>en der Unterklasse nicht zwangsläufig konsistent zum Verhalten der<br>Da jedoch jede Instanz einer Oberklasse durch eine Instanz einer<br>substituiert [Or98] w das s das Verhalten der Unterklasse nicht zwangsläufig konsistent zum Verhalten der<br>erklasse ist. Da jedoch jede Instanz einer Oberklasse durch eine Instanz einer<br>terklasseklasse substituiert [Or98] werden kann, wird das erwar Oberklasse ist. Da jedoch jede Instanz einer Oberklasse durch eine Instanz einer se ist. Da jedoch jede Instanz einer Oberklasse durch eine Instanz einer<br>sseklasse substituiert [Or98] werden kann, wird das erwartete Verhalten (das<br>rklasse) nicht garantiert. Die Vererbungstiefe beschreibt den "Abstand"<br> Unterklasseklasse substituiert [Or98] werden kann, wird das erwartete Verhalten (das rklasseklasse substituiert [Or98] werden kann, wird das erwartete Verhalten (das<br>Oberklasse) nicht garantiert. Die Vererbungstiefe beschreibt den "Abstand"<br>chen der betrachteten Unterklasse und der Oberklasse. Je größer de der Oberklasse) micht garantiert. Die Vererbungstiefe beschreibt den "Abstand" der Oberklasse) nicht garantiert. Die Vererbungstiefe beschreibt den<br>zwischen der betrachteten Unterklasse und der Oberklasse. Je größer der .<br>desto mehr Klassen sind zwischen den beiden Klassen der Vererbung zu<br>Klassen in zwischen der betrachteten Unterklasse und der Oberklasse. Je größer der Abstand ist, n der betrachteten Unterklasse und der Oberklasse. Je größer der Abstand ist, ehr Klassen sind zwischen den beiden Klassen der Vererbung zu finden. Alle in der Klassenhierarchie müssen als potentielle Modifikatoren<sup>3</sup> ange werden. Je größer die Vererbungstiefe ist, desto stärker wurde die Oberklasse Je größer die Vererbungstiefe ist, desto stärker wurde die Oberklasse<br>ert.<br>Abhängigkeiten entstehen, wenn zwei Bausteine voneinander abhängig sind. modifiziert.

modifiziert.<br>Indirekte Abhängigkeiten entstehen, wenn zwei Bausteine voneinander abhängig sind,<br>obwohl sie nicht direkt miteinander kommunizieren oder Vererbungseigenschaften Indirekte Abhängigkeiten entstehen, wenn zwei Bausteine voneinander abhängig sind,<br>obwohl sie nicht direkt miteinander kommunizieren oder Vererbungseigenschaften<br>besitzen. Die Abhängigkeit entsteht durch die gemeinsame Ver e Abhängigkeiten entstehen, wenn zwei Bausteine voneinander abhängig sind, sie nicht direkt miteinander kommunizieren oder Vererbungseigenschaften.<br>Die Abhängigkeit entsteht durch die gemeinsame Verwendung interner und Res obwohl sie nicht direkt miteinander kommunizieren oder Vererbungseigenschaften<br>besitzen. Die Abhängigkeit entsteht durch die gemeinsame Verwendung interner und<br>externer Ressourcen, wodurch sich die Bausteine gegenseitig be besitzen. Die Abhängigkeit entsteht durch die gemeinsame Verwendung interner und In. Die Abhängigkeit entsteht durch die gemeinsame Verwendung interner under Ressourcen, wodurch sich die Bausteine gegenseitig beeinflussen. Die teten Ressourcen sind in dieser Abhängigkeit in keiner der beiden Bausteine sourcen, wodurch sich die Bausteine gegenseitigkessourcen sind in dieser Abhängigkeit in keiner der hiedene Arten von Ressourcen sind denkbar: *globai* gemeinsam genutzte *Hardware* oder *externe Dienste*. **2.2 Entwicklungs- & Deploymenteigenschaften**

#### 2.2 Entwicklungs- & Deploymenteigenschaften

3

Dienste

Die Klasse der Entwicklungs- und Deploymenteigenschaften ist im Vergleich zu den **Deploymenteigenschaften**<br>icklungs- und Deploymenteigenschaften ist im Vergleich zu den<br>sehr klein. Aber sie liefern ergänzende Informationen über eine lasse der Entwicklungs- und Deploymenteigenschaften ist im Vergleich zu den<br>iteigenschaften sehr klein. Aber sie liefern ergänzende Informationen über eine<br>vorliegende Abhängigkeit mit Laufzeiteigenschaften. Entwicklungsei

Ein Modifikator ist eine Klasse, die die Eigenschaften der Oberklasse modifiziert (durch neue Attribute, odifikator ist eine Klasse<br>oder das Überschreiben)

 näher, unter welchen Umständen die Abhängigkeit und die daran beteiligten en näher, unter welchen Umständen die Abhängigkeit und die daran beteiligten<br>entstanden sind. Durch Offshoring [CR05] oder durch große beschreiben näher, unter welchen Umständen die Abhängigkeit und die daran beteiligten<br>Bausteine entstanden sind. Durch Offshoring [CR05] oder durch große<br>Softwareentwicklungsprojekte entstehen *inhomogene Entwicklungsteams* beschreiben näher, unter welchen Umständen die Abhängigkeit und die daran beteiligten<br>Bausteine entstanden sind. Durch Offshoring [CR05] oder durch große<br>Softwareentwicklungsprojekte entstehen *inhomogene Entwicklungsteams* Bausteine entstanden sind. entstanden sind. Durch Oftshoring [CR05] oder durch große<br>
icklungsprojekte entstehen *inhomogene Entwicklungsteams*, die<br> *verteilt* sind und unter Umständen auch mit *unterschiedlichen*<br>
(z.B. Programmiersprachen) arbeit Softwareentwicklungsprojekte an unterschiedlichen Entwicklungsteams, die erhebreit sind und unter Umständen auch mit *unterschiedlichen* (z.B. Programmiersprachen) arbeiten. Die Realisierung von abhängigen an unterschiedlichen Standorten kann zu Missv geograf *phisch verteilt* sind und unter Umständen auch mit *unterschiedlichen logien* (z.B. Programmiersprachen) arbeiten. Die Realisierung von abhängigen nen an unterschiedlichen Standorten kann zu Missverständnissen und somit z Technologien (z.B. Programmiersprachen) arbeiten. Die Realisierung von abhängigen ogien (z.B. Programmiersprachen) arbeiten. Die Realisierung von abhängigen<br>hen an unterschiedlichen Standorten kann zu Missverständnissen und somit zu<br>führen. Beispielsweise kann die Verwendung von unterschiedlichen Maßzah Bausteinen an unterschiedlichen Standorten kann zu Missverständnissen und somit zu interschiedlichen Standorten kann zu Missverständnissen und somit zu<br>Beispielsweise kann die Verwendung von unterschiedlichen Maßzahlen,<br>ht eindeutig spezifiziert wurden, zu unerwartetem Verhalten in der<br>führen. Die Abhäng Fehlern führen. B eispielsweise kann die Verwendung von unterschiedlichen Maßzahlen,<br>it eindeutig spezifiziert wurden, zu unerwartetem Verhalten in der<br>führen. Die Abhängigkeiten zwischen Bausteinen, die in<br>Programmiersprachen realisiert we unsotern sie ni führen. Die Abhängigkeiten zwischen Bausteinen, die in<br>Programmiersprachen realisiert werden, können aufgrund<br>realisiertet Programmiersprachenkonzepte fehlschlagen. Die Kommunikation Kommunikation führen. Die Abhängigkeiten zwischen Bausteinen, die in<br>unterschiedlichen Programmiersprachen realisiert werden, können aufgrund<br>unterschiedlich realisiertet Programmiersprachenkonzepte fehlschlagen. Die<br>Deplo unterschiedlichen ichen Programmiersprachen realisiert werden, können aufgrund<br>
ich realisiertet Programmiersprachenkonzepte fehlschlagen. Die<br>
eigenschaften beziehen die Hardwareumgebung mit ein, in der die<br>
Bausteine installiert sind und unterschiedlich realisiertet Programmiersprachenkonzepte fehlschlagen. Die genschaften beziehen die Hardwareumgebung mit ein, in der die Bausteine installiert sind und ausgeführt werden. Hierbei wird ob die Bausteine *verteilt installiert* ploymenteigenschaften beziehen die Hardwareumgebung mit ein, in der die rachteten Bausteine installiert sind und ausgeführt werden. Hierbei wird erschieden, ob die Bausteine verteilt installiert sind und ausgeführt werden **b**etracht *via* **there installiert** *sind und* **ausgeführt werden**. Hierhieden, ob die Bausteine *verteilt installiert* sind und ausgeführt werden n gleichen Hardwareknoten befinden. "*Two components that unco via the in* **3 Testfokusauswahl**

#### $\overline{r}$  $3$  lest

**is no universal metric or prediction model hat applies to all projects** (vgl.) TOKUSAUSWANI<br>
is no universal metric or prediction model hat applies to all projects" (vgl.<br>
Seite 1). Daher stützt sich unser Ansatz zur Testfokusauswahl auf Erkenntnisse. die aus früheren versionen eines Softwaresystems gewonnen werden. Wir empfehlen,<br>IZN08] Seite 1). Daher stützt sich unser Ansatz zur Testfokusauswahl auf Erkenntnisse,<br>die aus früheren Versionen eines Softwaresystems gewon  $,$ T here is no universal metric or prediction model hat applies to all projects" (vgl.<br>N08] Seite 1). Daher stützt sich unser Ansatz zur Testfokusauswahl auf Erkenntnisse,<br>aus früheren Versionen eines Softwaresystems gewonnen [Zi [ZN08] Seite 1). Daher stützt sich unser Ansatz zur Testfokusauswahl auf Erkenntnisse,<br>die aus früheren Versionen eines Softwaresystems gewonnen werden. Wir empfehlen,<br>die Daten, die über frühere Versionen bereits vorliege die aus früheren Versionen eines Softwaresystems gewonnen werden. Wir empfehlen, aufer Versionen eines Softwaresystems gewonnen werden. Wir empfehlen,<br>Eiber frühere Versionen bereits vorliegen, zu nutzen, um Erkenntnisse für<br>Version des Softwaresystems zu gewinnen. Existierende Ansätze legen den<br>Lauf d flue über frühere Versionen bereits vorliegen, zu nutzen, um Erkenntnisse für<br>Version des Softwaresystems zu gewinnen. Existierende Ansätze legen den<br>kt auf die Identifikation von fehlerhaften Bausteinen. Unser Ansatz<br>fehl die aktuelle Version des Softwaresystems zu gewinnen. Existierende Ansätze legen den ftwaresystems zu gewinnen. Existierende Ansätze legen den<br>mitifikation von fehlerhaften Bausteinen. Unser Ansatz<br>Abhängigkeiten. Hierfür setzen wir für frühere Versionen<br>mit der Fehleranfälligkeit der beteiligten Bausteine Schwerpun kt auf die Identifikation von fehlerhaften Bausteinen. Unser Ansatz<br>1 fehleranfällige Abhängigkeiten. Hierfür setzen wir für frühere Versionen<br>1 eitseigenschaften mit der Fehleranfälligkeit der beteiligten Bausteine in<br>1 D 1dent1f1<mark>z</mark>1e rt fehleranfällige Abhängigkeiten. Hierfür setzen wir für frühere Versionen<br>keitseigenschaften mit der Fehleranfälligkeit der beteiligten Bausteine in<br>g. Die Fehleranfälligkeit definiert sich als Anzahl der Fehler innerhal Abhängigkeitseigenschaften mit der Fehleranfälligkeit der beteiligten Bausteine in zenschaften mit der Fehleranfälligkeit der beteiligten Bausteine in<br>Fehleranfälligkeit definiert sich als Anzahl der Fehler innerhalb eines<br>ne bestimmte Version. Mit Hilfe statistischer Verfahren decken wir<br>zwischen der Fe Beziehung. Die Fehleranfäl ligkeit definiert sich als Anzahl der Fehler innerhalb eines<br>the Version. Mit Hilfe statistischer Verfahren decken wir<br>n der Fehleranzahl in den Bausteinen und den<br>auf. Die statistischen Untersuchungen werden für mehrere Bausteins für eine bestimmte Version. Mit Hilfe statistischer Verfahren decken wir Bausteins für eine bestimmte Version. Mit Hilfe statistischer Verfahren decken wir<br>Zusammenhänge zwischen der Fehleranzahl in den Bausteinen und den<br>Abhängigkeitseigenschaften auf. Die statistischen Untersuchungen werden f Zusammenhänge zwischen der Fehleranzahl in ammenhänge zwischen der Fehleranzahl in den Bausteinen und den<br>ängigkeitseigenschaften auf. Die statistischen Untersuchungen werden für mehrere<br>ere Versionen durchgeführt, um versionsübergreifende Korrelationen aufzudecken keitseigenschaften<br>ersionen durchgefü<br>elationen, die über i<br>verwendet werden. Nui Korrelationen, die über mehrere Versionen Bestand haben, sollten zur Auswahl des<br>tfokus verwendet werden.<br>Testfokusauswahl mit Hilfe unserer Methode besteht aus drei Hauptschritten: *Abhängigkeitseigenschaften*

**festfokus verwendet werden.**<br> **Festlegen interpretent interpretent in the University of** *Festlegen* (1), *frühere Versionen analysieren* (2) und<br> *Abhängigkeitseigenschaften festlegen* (1), *frühere Versionen analy* Die Testfokusauswahl mit Hilfe unserer Methode besteht aus drei Hauptschritten:<br>*Abhängigkeitseigenschaften festlegen* (1), *frühere Versionen analysieren* (2) und<br>*Testfokusauswahl für die aktuelle Version* (3) (vgl. Abbi sauswahl mit Hilfe unserer Methode besteht aus drei Hauptschritten:<br>eig*enschaften festlegen* (1), *frühere Versionen analysieren* (2) und<br>vahl für die aktuelle Version (3) (vgl. Abbildung 2). Die Tatsache, dass<br>über Abhän chaften festlegen (1), frühere Versionen analysieren (2) und<br>ir die aktuelle Version (3) (vgl. Abbildung 2). Die Tatsache, dass<br>Abhängigkeitseigenschaften in den Artefakten verschiedener<br>eines Projektes verstreut sind, ers Testfokusauswa hl für die aktuelle Version (3) (vgl. Abbildung 2). Die Tatsache, dass über Abhängigkeitseigenschaften in den Artefakten verschiedener aasen eines Projektes verstreut sind, erschwert die Identifikation der und ihrer Eigens Informationen über Abhängigkeitseigenschaften in den Artefakten verschiedener ationen über Abhängigkeitseigenschaften in den Artefakten verschiedener<br>Klungsphasen eines Projektes verstreut sind, erschwert die Identifikation der<br>Kigkeiten und ihrer Eigenschaften. Aus diesem Grund müssen im ersten Sch Entwicklur Entwicklungsphasen eines Projektes verstreut sind, erschwert die Identifikation der<br>Abhängigkeiten und ihrer Eigenschaften. Aus diesem Grund müssen im ersten Schritt<br>unseres Ansatzes die Abhängigkeitseigenschaften identifi Abhängigkeiten und ihrer Eigenschaften. Aus diesem Grund müssen im ersten Schritt igkeiten und ihrer Eigenschaften. Aus diesem Grund müssen im ersten Schritt<br>Ansatzes die Abhängigkeitseigenschaften identifiziert werden, die für<br>the Untersuchungen zur Verfügung stehen und zu denen schneller Zugang<br>ist. D lie Abhängigkeitseigenschaften identifiziert werden, die für<br>1990 und zu denen schneller Zugang<br>2000 und Modifikation). Der die (z.B. Dienstaufrufe, Parameter, Vererbung und Modifikation). Der statistische möglich ist. Der Quelltext der Bausteine liefert viele Informationen über die Laufzeiteigenschaften (z.B. Dienstaufrufe, Parameter, Vererbung und Modifikation). Der Projektplan informiert über Entwicklungseigenschaften. Ar

Überblick über die Verteilung, die Art der e geben einen Überblick über die Verteilung, die Art der<br>(synchron, asynchron), Kommunikationsverträge usw. In unseren Untersuchungene geben einen Überblick über die Verteilung, die Art der (synchron, asynchron), Kommunikationsverträge usw. In unseren<br>haben wir uns nur auf den Quelltext als Informationsquelle konzurtsmo delle geben einen Uberblick über die Verteilung, die Art der<br>tion (synchron, asynchron), Kommunikationsverträge usw. In unseren<br>gen haben wir uns nur auf den Quelltext als Informationsquelle<br>Wir analysierten Abhängigkeiten Kommunikation (synch rron, asynchron), Kommunikationsverträge usw. In unseren<br>1 wir uns nur auf den Quelltext als Informationsquelle<br>1 ysierten Abhängigkeiten (und ihre Eigenschaften) zwischen<br>1 Kapitel 4). Nachdem festgelegt wurde, welche Eig Untersuchungen haben wir uns nur auf den Quelltext als Informationsquelle chungen haben wir uns nur auf den Quelltext als Informationsquelle<br>riert. Wir analysierten Abhängigkeiten (und ihre Eigenschaften) zwischen<br>tdateien. (siehe Kapitel 4). Nachdem festgelegt wurde, welche Eigenschaften<br>werden konzent riert. Wir analysierten Abhängigkeiten (und ihre Eigenschaften) zwischen<br>Katateien. (siehe Kapitel 4). Nachdem festgelegt wurde, welche Eigenschaften<br>I werden, müssen die Wertebereiche der Eigenschaften definiert werden. I Quelitextd meisten Fällen handelt es sich bei dem Wertebereich einer Eigenschaft um eine erhoben werden, müssen die Wertebereiche der Eigenschaften definiert werden. In den bestimmte Anzahl (z.B. Anzahl aufgerufener Dienste vom abhängigen zum unabhängigen Baustein).

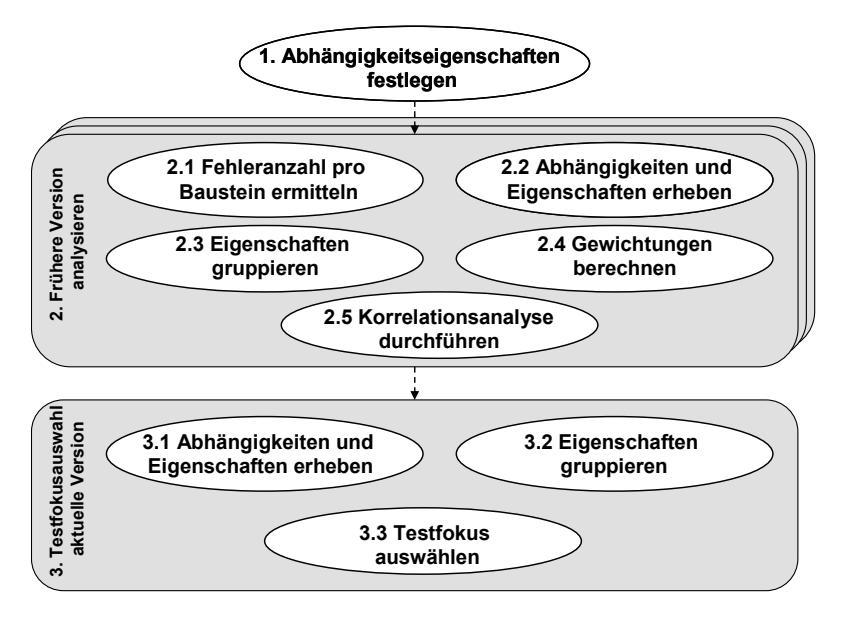

2: Einzelschritte der Testfokusauswahl

 zweiten Schritt müssen frühere Versionen eines Softwaresystems analysiert werden, Abbildung 2: Einzelschritte der Testfokusauswahl<br>Im zweiten Schritt müssen frühere Versionen eines Softwaresystems analysiert werden,<br>Im Zusammenhänge zwischen Abhängigkeitseigenschaften und Fehleranzahl der Bausteine aufzudecken (2). Für möglichst viele frühere Versionen aufzudecken aufzudecken (2). Für möglichst viele frühere Versionen müssen Bausteine aufzudecken (2). Für möglichst viele frühere Versionen müssen Teilschritt müssen frühere Versionen eines Softwaresystems analysiert werden, ammenhänge zwischen Abhängigkeitseigenschaften und Fehleranzahl der am Bausteine aufzudecken (2). Für möglichst viele frühere Versionen müssen T um Zus *k*um Zusammenhänge zwischen Abhängigkeitseigenschaften und Fehleranzahl der beteiligten Bausteine aufzudecken (2). Für möglichst viele frühere Versionen müssen folgende Teilschritten ausgeführt werden (vgl. Abbildung 2): beteiligten Bausteine aufzudecken (2). Für möglichst viele frühere Versionen müssen *Eusemenissen (2)*, *Für möglichst viele frühere Versionen müssen eilschritten ausgeführt werden* (vgl. *Abbildung 2): Fehleranzahl pro Baustein* (2.1), *Abhängigkeiten und Eigenschaften erheben* (2.2), *Eigenschaften* nde Teilschritten ausgeführt werden (vgl. Abbildung 2): Fehleranzahl pro Baustein<br> *teln* (2.1), Abhängigkeiten und Eigenschaften erheben (2.2), Eigenschaften<br>
vieren (2.3), Gewichtungen berechnen (2.4), Korrelationsanalys ermitteln (2 1), Abhängigkeiten und Eigenschaften erheben (2.2), Eigenschaften<br>(2.3), Gewichtungen berechnen (2.4), Korrelationsanalyse durchführen<br>informationen serer Methode verwenden wir das Verfahren aus [ZPZ07] um die<br>pro Baustein gruppieren  $(2.3)$ , Ge ewichtungen berechnen (2.4), Korrelationsanalyse durchführen<br>
ethode verwenden wir das Verfahren aus [ZPZ07] um die<br>
austein zu berechnen (2.1). Es werden Informationen aus<br>
die zur Verwaltung von Fehlermeldungen dienen un  $(2.5)$ . In unserer Methode verwenden wir das Verfahren aus  $[ZPZ07]$  um die ierer Methode verwenden wir das Verfahren aus [ZPZ07] um die<br>pro Baustein zu berechnen (2.1). Es werden Informationen aus<br>stemen, die zur Verwaltung von Fehlermeldungen dienen und<br>aus Versionsveraltungssystemen (z.B. CVS, Fehleranzahlpro Baustein zu berechnen (2.1). Es werden Informationen aus<br>systemen, die zur Verwaltung von Fehlermeldungen dienen und<br>n aus Versionsveraltungssystemen (z.B. CVS, SVN) verwendet, um die<br>pro Baustein und Version zu ermitt Bugtrackingsystemen, die zur Verwaltung von Fehlermeldungen dienen und temen, die zur Verwaltung von Fehlermeldungen dienen und<br>aus Versionsveraltungssystemen (z.B. CVS, SVN) verwendet, um die<br>ro Baustein und Version zu ermitteln. Parallel dazu können die<br>und ihre Eigenschaften erhoben werden Informationen aus Versionsveraltungssystemen (z.B. CVS, SVN) verwendet, um die<br>Fehleranzahl pro Baustein und Version zu ermitteln. Parallel dazu können die<br>Abhängigkeiten und ihre Eigenschaften erhoben werden (2.2). Hierbe Fehleranzahl pro Baustein und Version zu ermitteln. Parallel dazu können die hl pro Baustein und Version zu ermitteln. Parallel dazu können die<br>eiten und ihre Eigenschaften erhoben werden (2.2). Hierbei werden nur die<br>ten betrachtet, die im ersten Schritt (Abhängigkeitseigenschaften festlegen)<br>word Abhängigkeiten und ihre Eigenschaften erhoben werden (2.2). Hierbei werden nur die ngigkeiten und ihre Eigenschaften erhoben werden (2.2). Hierbei werden nur die<br>ischaften betrachtet, die im ersten Schritt (Abhängigkeitseigenschaften festlegen)<br>wählt worden sind. Eine übersichtliche Darstellung in Tabell E1g ausgewählt worden sind. Eine übersichtliche Darstellung in Tabellenform als Ergebnis<br>bietet sich hierbei an (eine Tabelle pro Version), wobei jede Zeile eine Abhängigkeit und<br>die Spalten die Eigenschaften darstellen. Diese

 der beteiligten Bausteine ergänzt. Die Fehleranzahl des abhängigen und des der beteiligten Bausteine ergänzt. Die Fehleranzahl des abhängigen und des<br>Bausteins wird für jede Abhängigkeit in die letzte Spalte der Tabelle Fehleranzahl der beteiligten Bausteine ergänzt. Die Fehleranzahl des abhängigen und des<br>unabhängigen Bausteins wird für jede Abhängigkeit in die letzte Spalte der Tabelle<br>eingetragen. Abbildung 3 stellt ein Beispiel für ei Feh leranzahl der beteiligten Bausteine ergänzt. Die Fehleranzahl des abhängigen und des<br>bhängigen Bausteins wird für jede Abhängigkeit in die letzte Spalte der Tabelle<br>getragen. Abbildung 3 stellt ein Beispiel für eine Abhäng unabhängigenBausteins wird für jede Abhängigkeit in die letzte Spalte der Tabelle<br>Abbildung 3 stellt ein Beispiel für eine Abhängigkeitstabelle (Ausschnitt)<br>sten zwei Spalten enthalten die Bezeichnung des abhängigen und<br>Bausteins. Spa eingetragen. A Abbildung 3 stellt ein Beispiel für eine Abhängigkeitstabelle (Ausschnitt)<br>ten zwei Spalten enthalten die Bezeichnung des abhängigen und<br>Bausteins. Spalten zwei bis fünf listen die Ausprägungen der<br>für die einzelnen Abhäng dar. Die ersten zwei Spalten enthalten die Bezeichnung des abhängigen und<br>bhängigen Bausteins. Spalten zwei bis fünf listen die Ausprägungen der<br>mschaften für die einzelnen Abhängigkeiten auf. Es ist in Zeile zwei zu erkennen,<br> unabhängigen Bausteins. Spalten zwei bis fünf listen die Ausprägungen der gen Bausteins. Spalten zwei bis funt listen die Auspragungen der<br>ften für die einzelnen Abhängigkeiten auf. Es ist in Zeile zwei zu erkennen,<br>ler Abhängigkeit zwischen dem Baustein GC . java und OS . java der<br>Baustein 75 u Eigenschaften für die einzelnen Abhängigkeiten auf. Es ist in Zeile zwei zu erkennen. genschaften für die einzelnen Abhängigkeiten auf. Es ist in Zeile zwei zu erkennen,<br>ss in der Abhängigkeit zwischen dem Baustein GC . java und OS . java der<br>hängige Baustein 75 unterschiedliche Dienste am unabhängigen Baus dass in der Ab hangigkeit zwischen dem Baustein GC. Java und OS. Java der<br>ein 75 unterschiedliche Dienste am unabhängigen Baustein aufruft, auf<br>iche Attribute zugreift und es zwischen beiden Bausteinen keine<br>Die letzten zwei Spalten gebe abhängige Baustein (15 unterschiedliche Dienste am unabhängigen Baustein aufruft, auf schiedliche Attribute zugreift und es zwischen beiden Bausteinen keine<br>g gibt. Die letzten zwei Spalten geben die Fehleranzahl der beteiligten<br>wie 3/ unterschi edliche Attribute zugreift und es zwischen beiden Bausteinen keine<br>igbt. Die letzten zwei Spalten geben die Fehleranzahl der beteiligten<br>eder (2 für GC . java und 8 für OS . java). Die entstandene Tabelle kann<br>von einem St vererbung gibt. Die letzten zwei Spalten geben die Fehleranzahl der beteiligten<br>wieder (2 für GC . java und 8 für OS . java). Die entstandene Tabelle kann<br>nd von einem Statistik-Werkzeug (z.B. SPSS [SP08]) eingelesen und weiter<br>werd Baustei eigenschaften jeweils gruppiert werden (2.3), da wir als statistisches Verfahren eigenschaften jeweils gruppiert werden (2.3), da wir als statistisches Verfahren Eigenschaften jeweils gruppiert werden (2.3), da wir als sta ans chließend von einem Statistik-Werkzeug (z.B. SPSS [SP08]) eingelesen und weiter<br>arbeitet werden. Bevor die statistischen Analysen durchgeführt werden können,<br>ssen Eigenschaften jeweils gruppiert werden (2.3), da wir als st verarbeitei i werden. Bevor die statistischen Analysen durchgeführt werden können, genschaften jeweils gruppiert werden (2.3), da wir als statistisches Verfahren wert verwenden. In unseren Untersuchungen hat sich gezeigt, dass eine 10 mi issen Eigenschaften jeweils gruppiert werden (2.3), da wir als statistisches Verfahren<br>in Mittelwert verwenden. In unseren Untersuchungen hat sich gezeigt, dass eine 10er<br>inteilung gute Ergebnisse liefert. Dabei wird jeder den Mittelwert verwenden. In unseren Untersuchungen hat sich gezeigt, dass eine 10er den Mittelwert verwenden. In unseren Untersuchungen hat sich gezeigt, dass eine 10er<br>Einteilung gute Ergebnisse liefert. Dabei wird jeder Wert einer Eigenschaft in eine von<br>10 Gruppen umkodiert, wobei darauf geachtet wird, Einteilung gute Ergebnisse liefert. Dabei wird jeder Wert einer Eigenschaft in eine von Einteilung gute Ergebnisse liefert. Dabei wird jeder Wert einer Eigenschaft in eine von<br>10 Gruppen umkodiert, wobei darauf geachtet wird, dass die entstehenden Gruppen<br>annähernd gleich groß sind. Dezile bieten sich hierbei diert, wobei darauf geachtet wird, dass die entstehenden Gruppen<br>groß sind. Dezile bieten sich hierbei an. Bevor die statistischen<br>chgeführt werden können, müssen die einzelnen Abhängigkeiten<br>(2.4). Dies ist notwendig, da annähernd gleich groß sind. Dezile bieten sich hierbei an. Bevor die statistischen ch groß sind. Dezile bieten sich hierbei an. Bevor die statistischen<br>durchgeführt werden können, müssen die einzelnen Abhängigkeiten<br>den (2.4). Dies ist notwendig, da ein Baustein an mehreren<br>als abhängiger und/oder unabhä en durchgeführt werden können, müssen die einzelnen Abhängigkeiten<br>werden (2.4). Dies ist notwendig, da ein Baustein an mehreren<br>iten als abhängiger und/oder unabhängiger Baustein beteiligt sein kann. Die<br>ergibt sich aus d gewichtet werden (2.4). Dies ist notwendig, da ein Baustein an mehreren<br>eiten als abhängiger und/oder unabhängiger Baustein beteiligt sein kann. Die<br>g ergibt sich aus dem Kehrwert der Häufigkeit, mit der ein Baustein als<br>bzw. unabhä Abhängigkeiten als ab hängiger und/oder unabhängiger Baustein beteiligt sein kann. Die<br>ch aus dem Kehrwert der Häufigkeit, mit der ein Baustein als<br>labhängiger Baustein an einer Abhängigkeit beteiligt ist.<br>wir die Korrelationsanalyse durchführe Gewichtung ergibt sich aus dem Kehrwert der Häufigkeit, mit der ein Baustein als<br>bzw. unabhängiger Baustein an einer Abhängigkeit beteiligt ist.<br>können wir die Korrelationsanalyse durchführen (2.5). Da an einer<br>immer genau zwei Baust abhängiger bzw. i abhängiger bzw. unabhängiger Baustein an einer Abhängigkeit beteiligt ist.<br>Abschließend können wir die Korrelationsanalyse durchführen (2.5). Da an einer<br>Abhängigkeit immer genau zwei Bausteine beteiligt sind, können die<br>K Abschließend können wir die Korrelationsanalyse durchführen (2.5). Da an einer eßend können wir die Korrelationsanalyse durchführen (2.5). Da an einer<br>igkeit immer genau zwei Bausteine beteiligt sind, können die<br>tionsanalysen mit der Fehleranzahl des abhängigen, des unabhängigen oder der<br>der Fehleran Abhängigkeit Abhängigkeit immer genau zwei Bausteine beteiligt sind, können die<br>Korrelationsanalysen mit der Fehleranzahl des abhängigen, des unabhängigen oder der<br>Summe der Fehleranzahl beider Bausteine durchgeführt werden. In unserem Korrelationsanalysen mit der Fehleranzahl des abhängigen, des unabhängigen oder der<br>Summe der Fehleranzahl beider Bausteine durchgeführt werden. In unserem Ansatz<br>verwenden wir die Fehleranzahl beider einzelnen Bausteine, ime der Fehleranzahl beider Bausteine durchgeführt werden. In unserem Ansatz<br>wenden wir die Fehleranzahl beider einzelnen Bausteine, d.h. wir prüfen, ob es einen<br>ammenhang zwischen der Eigenschaft und der Fehleranzahl im a r die Fehleran:<br>ng zwischen de<br>n ob es einen<br>Baustein gibt.

| Abhängige Datei            | Unabhängige Datei     | # Attributzugriffe # Serviceaufrufe |     | Vererbung | $\cdots$ | # Fehler im<br>abhängiger<br><b>Baustein</b> | # Fehler im<br>unabhängiger<br><b>Baustein</b> |
|----------------------------|-----------------------|-------------------------------------|-----|-----------|----------|----------------------------------------------|------------------------------------------------|
| CodeAttribute.java         | IBytecodeVisitor.java |                                     | 205 | 0         |          | 12                                           |                                                |
| GC.java                    | OS.iava               | 37                                  | 75  | $\Omega$  |          |                                              | 8                                              |
| Decorations.java           | OS.iava               | 79                                  | 72  | 0         |          | 5                                            | 8                                              |
| Control.java               | OS.java               | 164                                 | 71  |           | $\cdots$ | 8                                            | 8                                              |
| BinaryExpression.java      | CodeStream.java       |                                     | 64  | O         | $\cdots$ | 12                                           |                                                |
| ASTConverter.java          | AST.java              |                                     | 63  | $\Omega$  |          | э                                            | 24                                             |
| AstMatchingNodeFinder.java | ASTVisitor.java       |                                     | 62  |           | $\cdots$ | 5                                            |                                                |
| Display.java               | OS.java               | 80                                  | 52  | $\Omega$  |          | 45                                           | 8                                              |
| CodeStream.java            | ConstantPool.java     |                                     | 51  | $\Omega$  | $\cdots$ | っ                                            |                                                |
| Shell.java                 | OS.java               | 49                                  | 47  | O         | $\cdots$ | 3                                            | 8                                              |
|                            |                       |                                     |     |           |          |                                              |                                                |

 3: Ausschnitt einer Abhängigkeitstabelle eines Softwaresystems verwenden

Abbildung 3: Ausschnitt einer Abhängigkeitstabelle eines Softwaresystems<br>das Aufdecken von Zusammenhängen zwischen Fehleranzahl und Eigenschaften Abbildung 3: Ausschnitt einer Abhängigkeitstabelle eines Softwaresystems<br>ufdecken von Zusammenhängen zwischen Fehleranzahl und Eigenschaften<br>wir den Mittelwertvergleich [JL02]. Aufgrund der großen Streuung in den Für das Aufdecken von Zusammenhängen zwischen Fehleranzahl und Eigenschaften<br>verwenden wir den Mittelwertvergleich [JL02]. Aufgrund der großen Streuung in den<br>Ergebnissen wurden Zusammenhänge, die durch den Mittelwertvergl

wurden, nicht von anderen Verfahren (z.B. Rangkorrelation nach Bravais-Pearson<br> n, nicht von anderen Verfahren (z.B. Rangkorrelation nach Bravais-Pearson<br>oder Korrelationskoeffizient nach Spearman [JL02]) aufgedeckt. Beim anderen Verfahren (z.B. Rangkorrelation nach Bravais-Pearson relationskoeffizient nach Spearman [JL02]) aufgedeckt. Beim<br>wird die durchschnittliche Fehleranzahl in den gruppierten wurden, nich t von anderen Vertahren (z.B. Rangkorrelation nach Bravais-Pearson<br>Korrelationskoeffizient nach Spearman [JL02]) aufgedeckt. Beim<br>gleich wird die durchschnittliche Fehleranzahl in den gruppierten<br>(vgl. Schritt 2.3) miteina  $[LU2]$  oder Kc prelationskoeffizient nach Spearman [JL02]) aufgedeckt. Beim<br>h wird die durchschnittliche Fehleranzahl in den gruppierten<br>gl. Schritt 2.3) miteinander verglichen. Gesucht wird nach positiven<br>zwischen der durchschnittlichen Mittelwerty ergleich wird die durchschnittliche Fehleranzahl in den gruppierten<br>en (vgl. Schritt 2.3) miteinander verglichen. Gesucht wird nach positiven<br>ängen zwischen der durchschnittlichen Fehleranzahl und der untersuchten<br>d.h. je Eigenschaften (vgl. Schritt 2.3) miteinander verglichen. Gesucht wird nach positiven<br>iängen zwischen der durchschnittlichen Fehleranzahl und der untersuchten<br>, d.h. je größer der Wert (z.B. Anzahl der aufgerufenen Dienste), einer<br>ist Zusammenhängen zwischen der durchschnittlichen Fehleranzahl und der untersuchten wischen der durchschnittlichen Fehleranzahl und der untersuchten<br>
e größer der Wert (z.B. Anzahl der aufgerufenen Dienste), einer<br>
destogrößer ist die durchschnittliche Fehleranzahl. Diese<br>
wird für alle Eigenschaften, die Eigenschaft, d.h. je größer der Wert (z.B. Anzahl der aufgerufenen Dienste), einer d.h. je größer der Wert (z.B. Anzahl der autgerutenen Dienste), einer ist, desto größer ist die durchschnittliche Fehleranzahl. Diese nalyse wird für alle Eigenschaften, die in Schritt 1 festgelegt wurden, Nachdem der zwei Eigensc haft ist, desto größer ist die durchschnittliche Fehleranzahl. Diese<br>ionsanalyse wird für alle Eigenschaften, die in Schritt 1 festgelegt wurden,<br>führt. Nachdem der zweite Schritt (und alle seine Teilschritte 2.1-2.5) für<br> Korrelat durchgeführt. Nachdem der zweite Schritt (und alle seine Teilschritte 2.1-2.5) für mehrere frühere Versionen durchgeführt wurden, können Korrelationen ausgewählt hrere frühere Versionen durchgeführt wurden, können Korrelationen ausgewählt<br>1974 ritten Schritt wird die Testfokusauswahl für die aktuelle Version durchgeführt.<br>1974 dritten Schritt wird die Testfokusauswahl für die aktue werden, die über mehrere Versionen Bestand haben.

1, die über mehrere Versionen Bestand haben.<br>11 tten Schritt wird die Testfokusauswahl für die aktuelle Version durchgeführt.<br>12 werden die Abhängigkeiten und Eigenschaften für die aktuelle Version Im dritten Schritt wird die Testfokusauswahl für die aktuelle Version durchgeführt.<br>Hierzu werden die Abhängigkeiten und Eigenschaften für die aktuelle Version<br>identifiziert (3.1) und nach dem gleichen Schema wie in Schrit Im dritten So chritt wird die Testfokusauswahl für die aktuelle Version durchgeführt.<br>
en die Abhängigkeiten und Eigenschaften für die aktuelle Version<br>
3.1) und nach dem gleichen Schema wie in Schritt 2.3 gruppiert (3.2).<br>
wird der Tes Hierzu y werden die Abhängigkeiten und Eigenschaften für die aktuelle Version<br>ert (3.1) und nach dem gleichen Schema wie in Schritt 2.3 gruppiert (3.2).<br>Bend wird der Testfokus ausgewählt. (3.3) Hierzu wird jede Abhängigkeit<br>die mi  $identitz$ ient $(3.1)$ und nach dem gleichen Schema wie in Schritt 2.3 gruppiert (3.2).<br>Tradier Testfokus ausgewählt. (3.3) Hierzu wird jede Abhängigkeit<br>Indestens eine Eigenschaft besitzt, die 1.) eine Korrelation mit der<br>Laufweist und 2.) dere Anschließend wird der Testfokus ausgewählt. (3.3) Hierzu wird jede Abhängigkeit Anschließend wird der Testfokus ausgewählt. (3.3) Hierzu wird jede Abhängigkeit<br>markiert, die mindestens eine Eigenschaft besitzt, die 1.) eine Korrelation mit der<br>Fehleranfälligkeit aufweist und 2.) deren Wert in den letz markiert, die mindestens eine Eigenschaft besitzt, die 1.) eine Korrelation mit der ile mindestens eine Eigenschaft besitzt, die 1.) eine Korrelation mit der ligkeit aufweist und 2.) deren Wert in den letzten (höchsten) Gruppen<br>i werden kann. Hierbei kann unterschieden werden, ob die Eigenschaft eine<br>mit keit autweist und 2.) deren Wert in den letzten (höchsten) Gruppen<br>verden kann. Hierbei kann unterschieden werden, ob die Eigenschaft eine<br>int der Fehleranzahl des abhängigen Bausteins, mit der Fehleranzahl des<br>Bausteins o eingeordnet v werden kann. Hierbei kann unterschieden werden, ob die Eigenschaft eine<br>nit der Fehleranzahl des abhängigen Bausteins, mit der Fehleranzahl des<br>1 Bausteins oder mit der Fehleranzahl beider Bausteine aufweist.<br>1 werden Mark Korrelation mit der Fehleranzahl des abhängigen Bausteins, mit der Fehleranzahl des relation mit der Fehleranzahl des abhängigen Bausteins, mit der Fehleranzahl des<br>phängigen Bausteins oder mit der Fehleranzahl beider Bausteine aufweist.<br>chließend werden Markierungen verwendet, um den Testfokus auszuwähle unat bhängigen Bausteins oder mit der Fehleranzahl beider Bausteine aufweist.<br>Chließend werden Markierungen verwendet, um den Testfokus auszuwählen. Hat<br>Abhängigkeit nur Eigenschaften, die keine Korrelation zur Fehleranzahl auf Anschließend werden Markierungen verwendet, um den Testfokus auszuwählen. Hat shießend werden Markierungen verwendet, um den Testfokus auszuwählen. Hat Abhängigkeit nur Eigenschaften, die keine Korrelation zur Fehleranzahl aufweisen deren Werte der Eigenschaften nicht in den höchsten Gruppen zu find eine Abhängigkeit nur Eigenschaften, die keine Korrelation zur Fehleranzahl aufweisen gkeit nur Eigenschaften, die keine Korrelation zur Fehleranzahl autweisen<br>erte der Eigenschaften nicht in den höchsten Gruppen zu finden sind, so<br>t zum Testfokus gezählt. Gibt es mindestens eine Eigenschaft in der<br>die sich oder deren Wert e der Eigenschaften nicht in den höchsten Gruppen zu finden sind, so<br>zum Testfokus gezählt. Gibt es mindestens eine Eigenschaft in der<br>ie sich in den höchsten Gruppen befindet und eine Korrelation zur<br>genau einem der betei wird sie nicht zum Testfokus gezählt. Gibt es mindestens eine Eigenschaft in der<br>igigkeit, die sich in den höchsten Gruppen befindet und eine Korrelation zur<br>anzahl mit genau einem der beteiligten Bausteine aufzeigt, so wird de Abhängigkeit, die sich in den höchsten Gruppen befindet und eine Korrelation zur ie sich in den höchsten Gruppen befindet und eine Korrelation zur genau einem der beteiligten Bausteine aufzeigt, so wird der Testfokus eit mit einer "1" kodiert. Bei einer Abhängigkeit, die mindestens einen aufweist, der Fehleranzal nl mit genau einem der beteiligten Bausteine aufzeigt, so wird der Testfokus<br>ingigkeit mit einer "1" kodiert. Bei einer Abhängigkeit, die mindestens einen<br>iswert aufweist, der in den höchsten Gruppen ist, und diese Eigensc  $dieser f$ Abhängigkeit mit einer "1" kodiert. Bei einer Abhängigkeit, die mindestens einen<br>haftswert aufweist, der in den höchsten Gruppen ist, und diese Eigenschaft eine<br>tion mit der Fehleranzahl beider Bausteine aufweist, wird der Eigenschaftswert aufweist, der in den höchsten Gruppen ist, und diese Eigenschaft eine rt aufweist, der in den höchsten Gruppen ist, und diese Eigenschaft eine<br>der Fehleranzahl beider Bausteine aufweist, wird der Testfokus mit "2"<br>hängigkeiten mit der Kodierung "2" bekommen die höchste Testpriorität.<br>mit der Korrelation mit der Fehleranzahl beider Bausteine aufweist, wird der Testfokus mit "2" rrelation mit der Fehleranzahl beider Bausteine aufweist, wird der Testfokus mi<br>liert. Die Abhängigkeiten mit der Kodierung "2" bekommen die höchste Testprio<br>hängigkeiten mit der Kodierung 1 erhalten eine geringere Testpri **4 Fallstudie Eclipse**

#### $\overline{1}$ 4 F

Fallstudie Eclipse<br>Rahmen einer Fallstudie haben wir unsere Methode angewendet. Wir wollten zeigen, alistudie Eclipse<br>Rahmen einer Fallstudie haben wir unsere Methode angewendet. Wir wollten zeigen,<br>mit Hilfe der Methode, die Abhängigkeiten mit Eigenschaften, die auf fehlerhafte Im Rahmen einer Fallstudie haben wir unsere Methode angewendet. Wir wollten zeigen,<br>dass mit Hilfe der Methode, die Abhängigkeiten mit Eigenschaften, die auf fehlerhafte<br>Bausteine hinweisen, ausgewählt werden. Verwendet wu lm Rah men einer Fallstudie haben wir unsere Methode angewendet. Wir wollten zeigen,<br>it Hilfe der Methode, die Abhängigkeiten mit Eigenschaften, die auf fehlerhafte<br>ne hinweisen, ausgewählt werden. Verwendet wurde die Entwicklung dass mit Hili re der Methode, die Abhängigkeiten mit Eigenschaften, die auf fehlerhaftenweisen, ausgewählt werden. Verwendet wurde die Entwicklungsumgebung 8] in den Versionen 2.0, 2.1 und 3.0. Es standen die Quelltexte und die pro Quel Bausteine hinweisen, ausgewählt werden. Verwendet wurde die Entwicklungsumgebung usteine hinweisen, ausgewählt werden. Verwendet wurde die Entwicklungsumgebung<br>lipse [Ec08] in den Versionen 2.0, 2.1 und 3.0. Es standen die Quelltexte und die<br>ileranzahl pro Quelltextdatei zur Verfügung [ZPZ07]. In einem Ecl Fehleranzahl pro Quelltextdatei zur Verfügung [ZPZ07]. In einem ersten Schritt wurden die Abhängigkeiten und ihre Eigenschaften identifiziert (einfache statistische Daten über die drei Versionen sind in Abbildung 4 zusamme

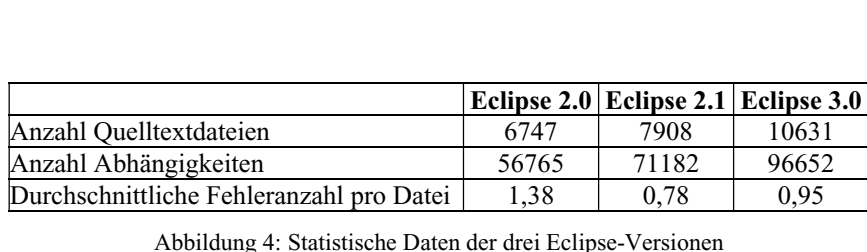

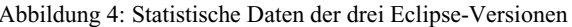

Durchschnittliche Fehleranzahl pro Datei  $\begin{array}{c|c} 1,38 & 0,78 & 0,95 \end{array}$ <br>Abhängigkeitseigenschaften wurden mit Hilfe eines Werkzeugs automatisch aus dem Abbildung 4: Statistische Daten der drei Eclipse-Versionen<br>ngigkeitseigenschaften wurden mit Hilfe eines Werkzeugs automatisch aus dem<br>extrahiert, um die Abhängigkeiten näher zu charakterisieren. Die untersuchten 12 Abhängigkeitseige<br>Quelltext extrahiert, u<br>Eigenschaften waren: • Vererbungseigenschaften: *Anzahl überschriebener Dienste, Anzahl neuer* Eigenschaften waren:

- *Anzahl neuer Attribute* • Client/Server-Eigenschaften: *Anzahl Attributzugriffe, Anzahl aufgerufener Dienste,Anzahl neuer Attribute*<br> *Anzahl neuer Attribute*<br> **Eingabeparameter,** *Anzahl komplexer Eingabeparameter,*<br> *Anzahl Eingabeparameter, Anzahl komplexer Eingabeparameter, Anzahl*
- *Dienste mit komplexen Ausgabeparametern, Anzahl Dienste mit* Client/Server-Eigenschaften: Anzahl Attributzugriffe, Anzahl aufgerufener *zei-Eigenschaften: Anzahl Attributzugriffe, Anzahl aufgerufener*<br>*Inzahl Eingabeparameter, Anzahl komplexer Eingabeparameter,*<br>*ienste mit komplexen Ausgabeparametern, Anzahl Dienste mit*<br>zwei Eingabeparametern gleichen T *Eingabeparameter, Anzahl Eingabeparameter, Anzahl komplexer Eingabeparameter, Anzahl Dienste mit komplexen Ausgabeparametern, Anzahl Dienste mit mindestens zwei Eingabeparametern gleichen Typs, durchschnittliche Anzahl Ei* Anzahl Dienste mit komplexen Ausgabeparametern, Anzahl Dienste mit *propropropersen Ausgabeparametern, Anzahl Dienste mit*<br>*Pro Dienstaufruf, durchschnittliche Anzahl komplexer*<br>*Pro Dienstaufruf, relative Häufigkeit von Dienstaufrufen mit* mindestens zwei Eingabeparametern gleichen Typs, durchschnittliche Anzahl *Auserierer Eingabeparar*<br>*Ausgabeparameter*<br>*Ausgabeparametern* Eingabeparameter pro Dienstaufruf, relative Häufigkeit von Dienstaufrufen mit komplexen Ausgabeparametern

Dabei konnte nur für vier Eigenschaften (*Anzahl überschriebener Diensteleiche*<br>Dabei konnte nur für vier Eigenschaften (*Anzahl überschriebener Dienste*<br>Dabei konnte nur für vier Eigenschaften (*Anzahl überschriebener Die* vgl. AbbildungEurist *Ausgubepurumetern*<br>
Statistic versionen 2.0 und 2.1 Mittelwertvergleiche<br>
abei konnte nur für vier Eigenschaften (Anzahl überschriebener Dienste<br>
5, Anzahl neuer Dienste, Anzahl neuer Attribute und Anzahl Im nächsten Schritt wurden für die Versionen 2.0 und 2.1 Mittelwertvergleiche<br>
Dabei konnte nur für vier Eigenschaften (*Anzahl überschriebener Dienste*<br> *mg 5, Anzahl neuer Dienste, Anzahl neuer Attribute* und *Anzahl*<br> *mit komplexe* durchgefüh rt. Dabei konnte nur für vier Eigenschaften (Anzahl überschriebener Dienstedung 5, Anzahl neuer Dienste, Anzahl neuer Attribute und Anzahl<br>fe mit komplexem Ausgabeparameter) ein signifikanter<sup>4</sup> Zusammenhang<br>der Fehleranza vgl. Abbildung 5, Anzahl neuer Dienste, Anzahl neuer Attribute und Anzahl ildung 5, *An*<br>*rufe mit komp*<br>h der Fehleran<br>Bestand hatte.

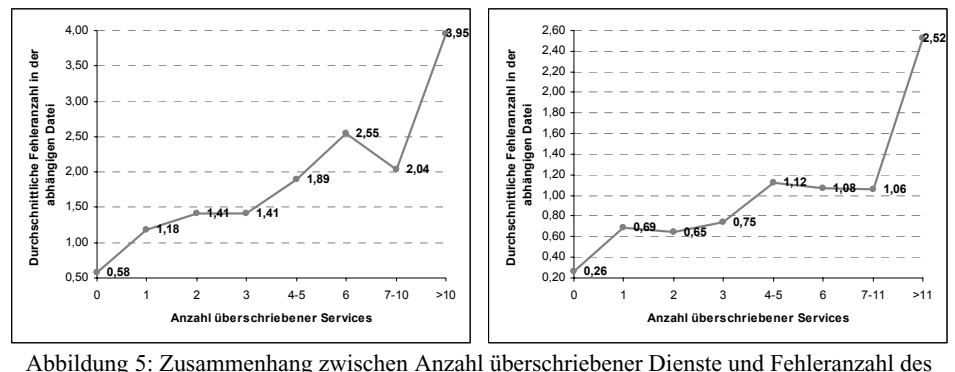

Santi Eberschrieben (Services Mazahl überschriebener Dienste und 1<br>Bausteins (links Version 2.0, rechts: Version 2.1) Abbildung 5: Zusammenhang zwischen Anzahl überschriebener Dienste und Fehleranzahl des<br>abhängigen Bausteine (links Version 2.0, rechts: Version 2.1)<br>Für die **unabhängigen Bausteine** wurden ebenfalls vier Eigenschaften iden auf

eine erhöhte Fehleranzahl aus abhängigen Bausteins (links Version 2.0, rechts: Version 2.1)<br>
The **unabhängigen Bausteine** wurden ebenfalls vier Eigenschaften identifiziert, die<br>
The erhöhte Fehleranzahl hindeuten (*Anzahl* abhängigen Bausteine wurden ebenfalls vier Eigenschaften identifiziert, die<br> **Ausgabeparameter**, *Anzahl Dienstaufrufe*, *Anzahl Dienstaufrufe mit*<br> *Ausgabeparameter*, *Anzahl Eingabeparameter*, *Anzahl komplexer* Für die **unabhängigen Bausteine** wurden ebenfalls vier Eigenschaften identifiziert, die gen Bausteine wurden ebenfalls vier Eigenschaften identifiziert, die<br>leranzahl hindeuten (Anzahl Dienstaufrufe, Anzahl Dienstaufrufe mit<br>beparameter, Anzahl Eingabeparameter, Anzahl komplexer<br>Die gefundenen Zusammenhänge w

4

 Rahmen der statistischen Untersuchungen wurde ein Signifikanzniveau von 0,01 verwendet.

 die zu testenden Abhängigkeiten für die Eclipse-Version 3.0 festzulegen. Nach der vorgestellten Abhängigkeiten für die Eclipse-Version 3.0 festzulegen. Nach der vorgestellten Methode wurden die Abhängigkeiten kodiert (0 = *nicht testen*, 1 = *mit geringer Priorität*, <sup>2</sup> <sup>=</sup> *testen mit hoher Priorität*). Aus den <sup>96652</sup> um die zu teste nden Abhängigkeiten für die Eclipse-Version 3.0 festzulegen. Nach der<br>ten Methode wurden die Abhängigkeiten kodiert (0 = *nicht testen*, 1 =<br>inger Priorität, 2 = testen mit hoher Priorität). Aus den 96652<br>der Version 3.0 oben vorgestellten Methode wurden die Abhängigkeiten kodiert (0 = nicht testen, 1 = worgestellten Methode wurden die Abhängigkeiten kodiert (0 = *nicht testen*, 1 = *mit geringer Priorität*, 2 = *testen mit hoher Priorität*). Aus den 96652 gigkeiten der Version 3.0 wurden 5318 Abhängigkeiten mit hoher Te testen mit ger inger Priorität, 2 = testen mit hoher Priorität). Aus den 96652<br>der Version 3.0 wurden 5318 Abhängigkeiten mit hoher Testpriorität,<br>igkeiten mit mittlerer Testpriorität und die verbleibenden 78354<br>als "nicht testen" einges Abhängigkeiten der Version 3.0 wurden 5318 Abhängigkeiten mit hoher Testpriorität, Abhängigkeiten der Version 3.0 wurden 5318 Abhängigkeiten mit hoher Testpriorität,<br>12980 Abhängigkeiten mit mittlerer Testpriorität und die verbleibenden 78354<br>Abhängigkeiten als "nicht testen" eingestuft. Abschließend wur 12980 Abhängigkeiten mit mittlerer Testpriorität und die verbleibenden 78354 12980 Abhangigkeiten mit mittlerer Testpriorität und die verbleibenden 78354<br>Abhängigkeiten als "nicht testen" eingestuft. Abschließend wurde ein erneuter<br>Mittelwertvergleich für die Version 3.0 durchgeführt, um die Unters bhängigkeiten als "nicht testen" eingestuft. Abschließend wurde ein erneuter<br>littelwertvergleich für die Version 3.0 durchgeführt, um die Unterschiede der<br>ehleranzahl in den drei Gruppen (0, 1, 2) miteinander zu vergleiche ertvergleich für die Version 3.0 durchgeführt, um die Unterschiede der<br>inzahl in den drei Gruppen (0, 1, 2) miteinander zu vergleichen. Das Ergebnis ist<br>Idung 6 zu sehen. Es zeigt sich, dass die Bausteine, die an Abhängigk Fehleranzahlin den drei Gruppen (0, 1, 2) miteinander zu vergleichen. Das Ergebnis ist g 6 zu sehen. Es zeigt sich, dass die Bausteine, die an Abhängigkeiten<br>I, die nicht als Testfokus ausgewählt wurden, die geringste durchschnittlich in At bbildung 6 zu sehen. Es zeigt sich, dass die Bausteine, die an Abhängigkeiten<br>igt sind, die nicht als Testfokus ausgewählt wurden, die geringste durchschnittliche<br>ranzahl aufweisen. Für die zweite Gruppe ist die durchschni beteiligt sind, die nicht als Testfokus ausgewählt wurden, die geringste durchschnittliche razahl aufweisen. Für die zweite Gruppe ist die durchschnittliche Fehleranzahls für die erste, aber kleiner als die dritte Gruppe. Die Gruppe Fehleranzal höher als für die erste, aber kleiner als die dritte Gruppe. Die Gruppe mit der höchsten Priorität weist auch die höchste durchschnittliche Fehlerrate auf, sowohl für den abhängigen als auch für den unabhängigen Baustein.

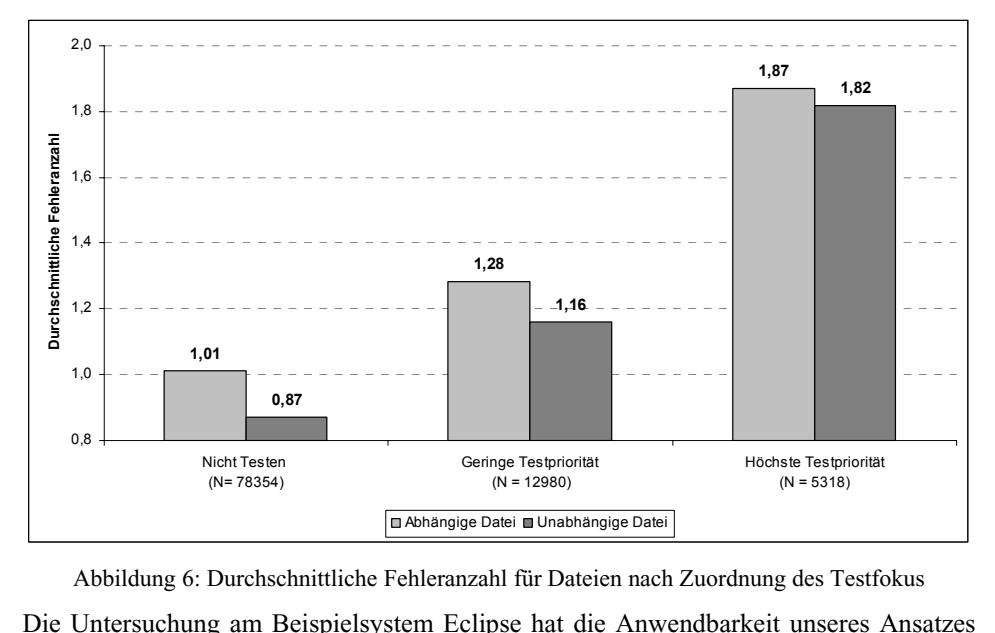

6: Durchschnittliche Fehleranzahl für Dateien nach Zuordnung des Testfokus

Abbildung 6: Durchschnittliche Fehleranzahl für Dateien nach Zuordnung des Testfokus<br>Die Untersuchung am Beispielsystem Eclipse hat die Anwendbarkeit unseres Ansatzes<br>an einem großem System gezeigt. Es war möglich, mit Hil Analysewerkzeugeam Beispielsystem Eclipse hat die Anwendbarkeit unseres Ansatzes<br>m System gezeigt. Es war möglich, mit Hilfe statischer<br>die große Anzahl von Abhängigkeiten und ihrer Eigenschaften hung am Beispielsystem Eclipse hat die Anwendbarkeit unseres Ansatzes großem System gezeigt. Es war möglich, mit Hilfe statischer zeuge die große Anzahl von Abhängigkeiten und ihrer Eigenschaften Es zeigt sich auch, dass d an einem großem System gezeigt. Es war möglich, mit Hilfe statischer großem System gezeigt. Es war möglich, mit Hilfe statischer<br>erkzeuge die große Anzahl von Abhängigkeiten und ihrer Eigenschaften<br>en. Es zeigt sich auch, dass die Eigenschaften, die für Eclipse 2.0 und 2.1 auf<br>Bausteine hin Analysew erkzeuge die große Anzahl von Abhängigkeiten und ihrer Eigenschaften<br>ten. Es zeigt sich auch, dass die Eigenschaften, die für Eclipse 2.0 und 2.1 auf<br>e Bausteine hinweisen, auch in Eclipse 3.0 verwendet werden können, um d aufzudecken. Es zeigt sich auch, dass die Eigenschaften, die für Eclipse 2.0 und 2.1 auf n. Es zeigt sich auch, dass die Eigenschaften, die für Eclipse 2.0 und 2.1 auf Bausteine hinweisen, auch in Eclipse 3.0 verwendet werden können, um den sinnvoll festzulegen. Abbildung 6 zeigt, dass die Abhängigkeiten so wo fehlerhafte Bausteine hinweisen, auch in Eclipse 3.0 verwendet werden können, um den<br>sinnvoll festzulegen. Abbildung 6 zeigt, dass die Abhängigkeiten so<br>t worden sind, dass die beteiligten Bausteine eine höhere Fehleranzahl<br>Zusätzlich Testfokus s sinnvoll festzulegen. Abbildung 6 zeigt, dass die Abhängigkeiten so<br>ht worden sind, dass die beteiligten Bausteine eine höhere Fehleranzahl<br>n. Zusätzlich ermöglicht die Einteilung in "nicht testen", "Testen mit geringer<br> ausgewählt wo rden sınd, dass die beteiligten Bausteine eine höhere Fehleranzahl<br>itzlich ermöglicht die Einteilung in "nicht testen", "Testen mit geringer<br>"Testen mit hoher Priorität" eine bessere Planung des Testprozesses.<br>"mit hoher P aufweisen. Zusätzlich ermöglicht die Einteilung in "nicht testen", "Testen mit geringer usätzlich ermöglicht die Einteilung in "nicht testen", "Testen mit geringer<br>d "Testen mit hoher Priorität" eine bessere Planung des Testprozesses.<br>ten mit hoher Priorität müssen auf jeden Fall getestet werden und wenn<br>noch Priorität werden

## **Zusammenfassung**  $\mathcal{D}$  *L*usamn

verfatten verfahren zur Testfokusauswahl für den Integrationstest bietet eine<br>Vergestellte Verfahren zur Testfokusauswahl für den Integrationstest bietet eine rentassung<br>ellte Verfahren zur Testfokusauswahl für den Integrationstest bietet eine<br>aus den Erfahrungen früherer Versionen eines Softwaresystems zu lernen Das vorgestellte Verfahren zur Testfokusauswahl für den Integrationstest bietet eine<br>Möglichkeit, aus den Erfahrungen früherer Versionen eines Softwaresystems zu lernen<br>und dieses Wissen in der aktuellen Version des System Das vorge estellte Vertahren zur Testfokusauswahl fur den Integrationstest bietet eine<br>eit, aus den Erfahrungen früherer Versionen eines Softwaresystems zu lernen<br>Wissen in der aktuellen Version des Systems einzusetzen. Inwieweit si Möglicl und dieses Wissen in der aktuellen Version des Systems einzusetzen. Inwieweit sich das gewonnen Wissen auf andere Softwaresysteme übertragen lässt, muss in nachfolgenden zukünften Wissen auf andere Softwaresysteme übertragen lässt, muss in nachfolgenden<br>1950 udien untersucht werden.<br>1961 zukünftigen Arbeiten wollen wir das Verfahren für die Testfokusauswahl verfeinern. Studien untersucht werden.

dien untersucht werden.<br>zukünftigen Arbeiten wollen wir das Verfahren für die Testfokusauswahl verfeinern,<br>eine feingranularere Einteilung der Abhängigkeiten nach Testnotwendigkeit Arbeiten wollen wir das Verfahren für die Testfokusauswahl verfeinern, granularere Einteilung der Abhängigkeiten nach Testnotwendigkeit<br>Hierzu werden nicht nur die gefundenen Korrelationen verwendet, In zukü nttigen Arbeiten wollen wir das Verfahren für die Testfokusauswahl verfeinern,<br>ie feingranularere Einteilung der Abhängigkeiten nach Testnotwendigkeit<br>führen. Hierzu werden nicht nur die gefundenen Korrelationen verwendet, um eine feingranularere Einteilung der Abhängigkeiten nach Testnotwendigkeit eine feingranularere Einteilung der Abhängigkeiten nach Testnotwendigkeit<br>Izuführen. Hierzu werden nicht nur die gefundenen Korrelationen verwendet,<br>Iern auch untersucht, inwieweit der Fehlerdurchschnitt in den einzelnen G durchzuführe en. Hierzu werden nicht nur die gefundenen Korrelationen verwendet,<br>h untersucht, inwieweit der Fehlerdurchschnitt in den einzelnen Gruppen<br>schaft vom Fehlerdurchschnitt aller Dateien abweicht. Je größer die<br>ist, desto grö sondern auch untersucht, inwieweit der Fehlerdurchschnitt in den einzelnen Gruppen dern auch untersucht, inwieweit der Fehlerdurchschnitt in den einzelnen Gruppen<br>er Eigenschaft vom Fehlerdurchschnitt aller Dateien abweicht. Je größer die<br>weichung ist, desto größer ist der Einfluss der Eigenschaft auf di einer E itgenschaft vom Fehlerdurchschnitt aller Dateien abweicht. Je größer die<br>2.0 die durchschnittliche Fehleranzahl der abhängigen Datei in der letzten<br>2.0 die durchschnittliche Fehleranzahl der abhängigen Datei in der letzten Abweic shung ist, desto größer ist der Einfluss der Eigenschaft auf die Fehleranfälligkeit<br>eiligten Bausteine. In Abbildung 5 beispielsweise ist zu erkennen, dass für die<br>1 2.0 die durchschnittliche Fehleranzahl der abhängigen Da der bet der beteiligten Bausteine. In Abbildung 5 beispielsweise ist zu erkennen, dass für die<br>Version 2.0 die durchschnittliche Fehleranzahl der abhängigen Datei in der letzten<br>Gruppe 3,95 beträgt. Die durchschnittliche Fehleranz Version 2.0 die durchschnittliche Fehleranzahl der abhängigen Datei in der letzten 2.0 die durchschnittliche Fehleranzahl der abhängigen Datei in der letzten 3,95 beträgt. Die durchschnittliche Fehleranzahl aller Dateien dieser Version jedoch "nur" 1,38 Fehler pro Datei. Somit liegt die Fehleranzahl der 3,95 beträgt. Die durchschnittliche Fehleranzahl aller Dateien dieser Version edoch "nur" 1,38 Fehler pro Datei. Somit liegt die Fehleranzahl der abhängigen in dieser Gruppe ca. 2,8mal höher. Diese Faktoren wollen wir uns beträgt jedoch "nur" 1.38 Fehler pro Datei. Somit liegt die Fehleranzahl der abhängigen indech "nur" 1,38 Fehler pro Datei. Somit liegt die Fehleranzahl der abhängigen<br>1 dieser Gruppe ca. 2,8mal höher. Diese Faktoren wollen wir uns zu Nutze<br>1 die einzelnen Eigenschaften zu gewichten. Darüber hinaus wird derze Dateien in dies machen, um die einzelnen Eigenschaften zu gewichten. Darüber hinaus wird derzeit erarbeitet, inwieweit nicht nur fehlerhafte Bausteine sondern direkt arbeitet, inwieweit nicht nur fehlerhafte Bausteine sondern direkt fehlerhafte<br>bhängigkeiten identifiziert werden können.<br>weiteren Arbeiten werden die Ergebnisse der Testfokusauswahl dazu verwendet. Abhängigkeiten identifiziert werden können.

<sub>i</sub>keiten identifiziert werden können.<br>en Arbeiten werden die Ergebnisse der Testfokusauswahl dazu verwendet,<br>Testentwurfstechniken auszuwählen, um die ausgewählten Abhängigkeiten In weiteren Arbeiten werden die Ergebnisse der Testfokusauswahl dazu verwendet,<br>geeignete Testentwurfstechniken auszuwählen, um die ausgewählten Abhängigkeiten<br>gezielt testen zu können. Die Eigenschaften geben Auskunft dar ln we itteren Arbeiten werden die Ergebnisse der Testfokusauswahl dazu verwendet,<br>hete Testentwurfstechniken auszuwählen, um die ausgewählten Abhängigkeiten<br>t testen zu können. Die Eigenschaften geben Auskunft darüber, welche Fe geeignete Testentwurfstechniken auszuwählen, um die ausgewählten Abhängigkeiten Testentwurfstechniken auszuwählen, um die ausgewählten Abhängigkeiten<br>en zu können. Die Eigenschaften geben Auskunft darüber, welche Fehler in<br>ängigkeit auftreten können. So können diese mit systematischen Verfahren<br>werden gezielt testen zu könne er. Die Eigenschaften geben Auskunft darüber, welche Fehler in<br>iftreten können. So können diese mit systematischen Verfahren<br>irüber hinaus wird ein Verfahren zur Ermittlung einer optimalen<br>erarbeitet. welches den ausgewähl dieser Abhängigkeit auftreten können. So können diese mit systematischen Verfahren ister Abhängigkeit auftreten können. So können diese mit systematischen Verfahren<br>fgedeckt werden. Darüber hinaus wird ein Verfahren zur Ermittlung einer optimalen<br>iegrationsreihenfolge erarbeitet, welches den ausgewählten au fgedeckt werden. Darüber hinaus wird ein Verfahren zur Ermittlung einer optimalen<br>tegrationsreihenfolge erarbeitet, welches den ausgewählten Testfokus berücksichtigt.<br>ist das Ziel, Abhängigkeiten, die auf fehlerhafte Baust Integrationsreihenfolge erarbeitet, welches den ausgewählten Testfokus berücksichtigt. Instehenfolge erarbeitet, welches den ausgewählten Testfokus berücksichtigt.<br>Integration von fehlerhafte Bausteine hinweisen, möglichst frühreren, um viele Fehler früh im Integrationstestprozess aufzudecken. Des<br>Integratio Es ist d as Ziel, Abhängigkeiten, die auf fehlerhafte Bausteine hinweisen, möglichst frührigrieren, um viele Fehler früh im Integrationstestprozess aufzudecken. Des<br>in hat eine frühe Integration von fehlerhaften Bausteinen und Abhä zu inte<sub>l</sub> [Bi00]). Vorteil, dass sie im Rahmen weiterer Integrationstests indirekt mit getestet werden (vgl.<br>[Bi00]).<br>Während der Anwendung des Ansatzes im Rahmen der Fallstudie hat sich gezeigt, dass

[Bi00]).<br>Während der Anwendung des Ansatzes im Rahmen der Fallstudie hat sich gezeigt, dass<br>sich der Zeitaufwand in Rahmen hält. Den größten Teil nahm dabei die Ouelltextanalyse hrend der Anwendung des Ansatzes im Rahmen der Fallstudie hat sich gezeigt, dass<br>1 der Zeitaufwand in Rahmen hält. Den größten Teil nahm dabei die Quelltextanalyse<br>1 um die Abhängigkeiten und ihre Eigenschaften zu extrahie ing des Ansatzes im Rahmen der Fallstudie hat sich gezeigt, dass<br>1 Rahmen hält. Den größten Teil nahm dabei die Quelltextanalyse<br>gkeiten und ihre Eigenschaften zu extrahieren. Das von uns<br>1 benötigte dafür acht bis zehn St sich der Zeitaufwan d in Rahmen hält. Den größten Teil nahm dabei die Quelltextanalyse<br>ngigkeiten und ihre Eigenschaften zu extrahieren. Das von uns<br>eug benötigte dafür acht bis zehn Stunden pro Version. Die<br>wurde mit Hilfe des Werkzeugs SPSS ein, um die Abhängigkeiten und ihre Eigenschaften zu extrahieren. Das von uns um die Abhängigkeiten und ihre Eigenschaften zu extrahieren. Das von uns<br>gesetzte Werkzeug benötigte dafür acht bis zehn Stunden pro Version. Die<br>relationsanalyse wurde mit Hilfe des Werkzeugs SPSS durchgeführt. Darin wurd emgesetzt eingesetzte Werkzeug benötigte dafür acht bis zehn Stunden pro Version. Die<br>Korrelationsanalyse wurde mit Hilfe des Werkzeugs SPSS durchgeführt. Darin wurden<br>alle Analysen per Hand angestoßen. Allerdings war eine Version i Korrelationsanalyse wurde mit Hilfe des Werkzeugs SPSS durchgeführt. Darin wurden ationsanalyse wurde mit Hilfe des Werkzeugs SPSS durchgeführt. Darin wurden<br>nalysen per Hand angestoßen. Allerdings war eine Version in ca. 120 Minuten<br>ert und mögliche Korrelationen aufgedeckt. Da für frühere Versionen di sen per Hand angestoßen. Allerdings war eine Version in ca. 120 Minuten<br>ind mögliche Korrelationen aufgedeckt. Da für frühere Versionen die Analyse<br>cinmal durchgeführt werden muss, kann gesagt werden, dass mit Hilfe der<br>We analysie rt und mögliche Korrelationen aufgedeckt. Da für frühere Versionen die Analyse<br>nur einmal durchgeführt werden muss, kann gesagt werden, dass mit Hilfe der<br>gen Werkzeugunterstützung ca. 10 - 12 Stunden für die Analyse einer jeweils benötigt werden. In naher Zukunft soll das gesamte Verfahren stärker automatisiert derzeitigen Werkzeugunterstützung ca. 10 - 12 Stunden für die Analyse einer Version werden. Eine einheitliche Werkzeugumgebung, die die statischen Analysen des Quelltextes, das Identifizieren der Abhängigkeiten und ihrer Eigenschaften sowie die

statistischen Tests durchführt, wird derzeit erarbeitet. Das große Ziel ist es, den Integrationstestprozess in Projekten durch eine geeignete Unterstützung besser zu etablieren.

#### $I$  iterat I VELZI

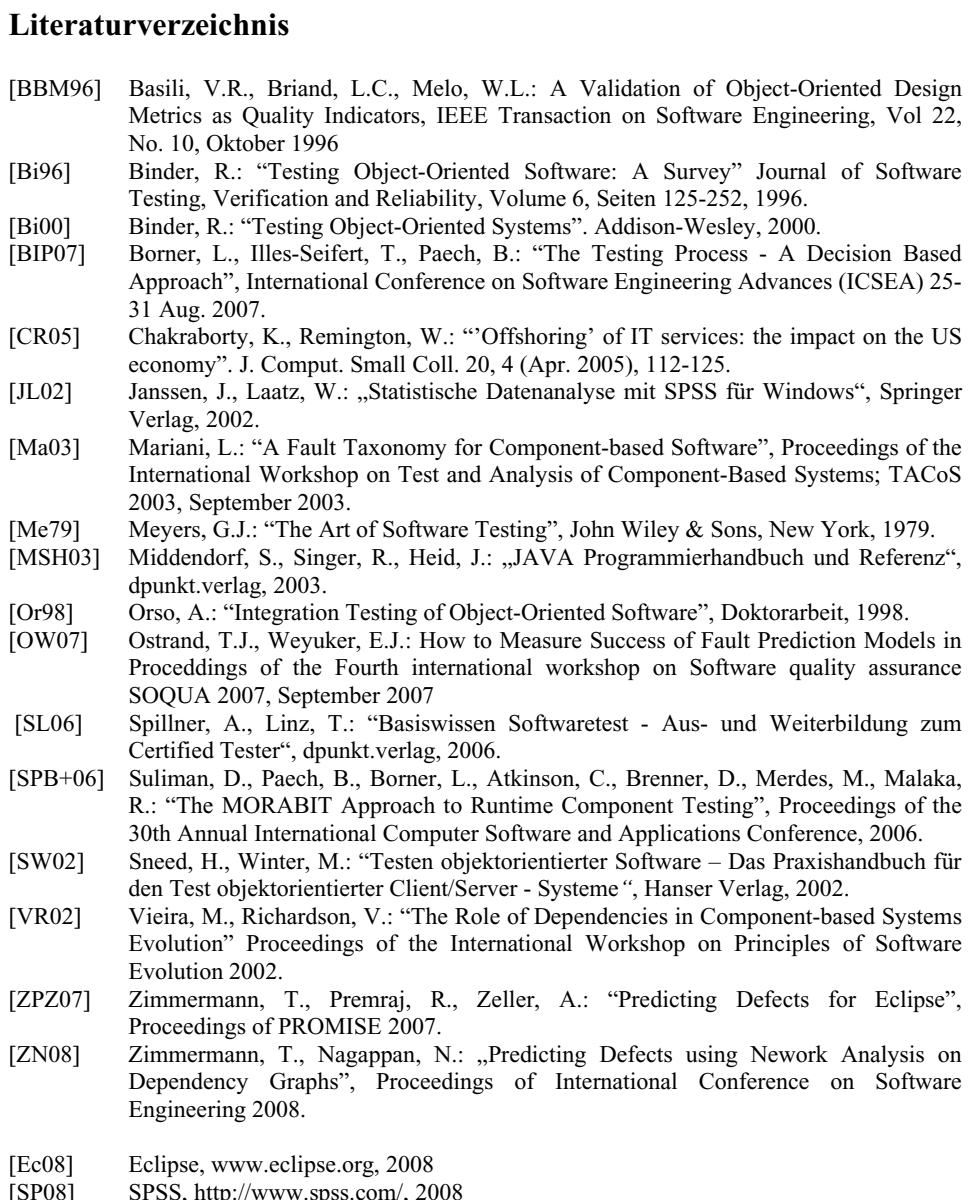

- 
- $[SP08]$